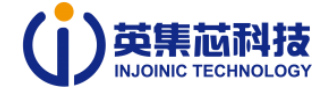

# **1 I2C interface**

IP5389 supports LED2 LED3 multiplexing as I2C connection mode, and connect according to the corresponding method to enter I2C mode. IP5389 i2C communication frequency supports up to 250K, 8-bit register address, 8-bit register data, both sending and receiving are high-order bit first (MSB). There are 6 groups of I2C device addresses, as shown in Table 1 below. IP5389 sets the I2C device address by judging the resistance value of the VSET (pin 41) pin connected to GND. The default address is

0XEA.

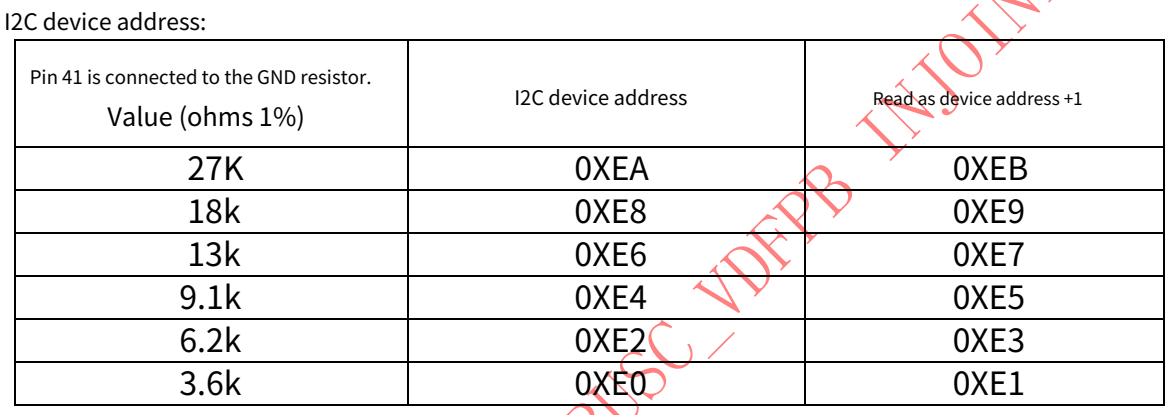

Table 1

For example:

Write data 0x5A to the 0x05 register of 12C device address 0XEA,

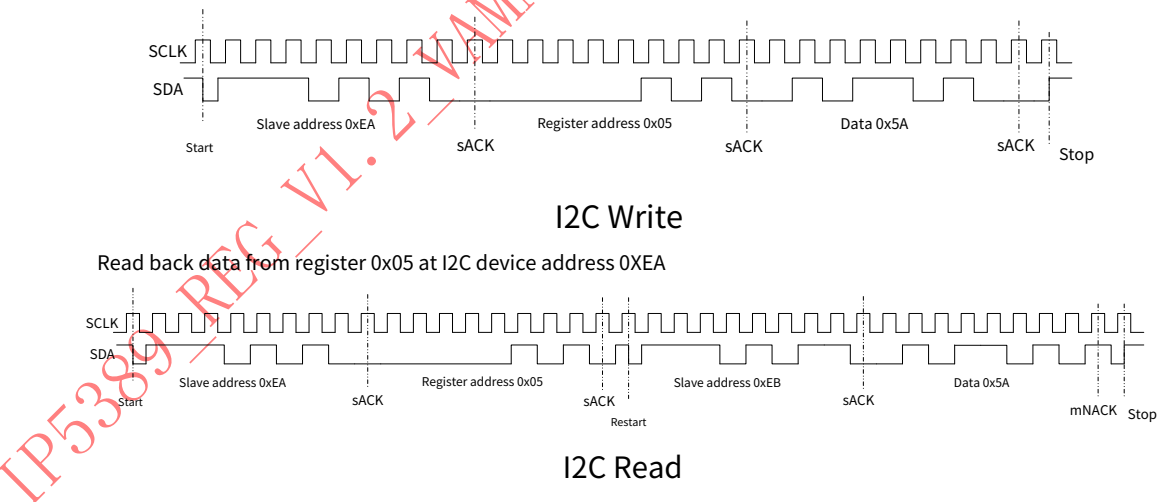

**When reading and writing registers, read and write single bytes and do not read and write continuously.**

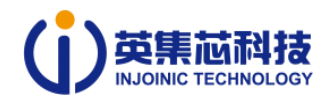

# **2 I2C Application Notes**

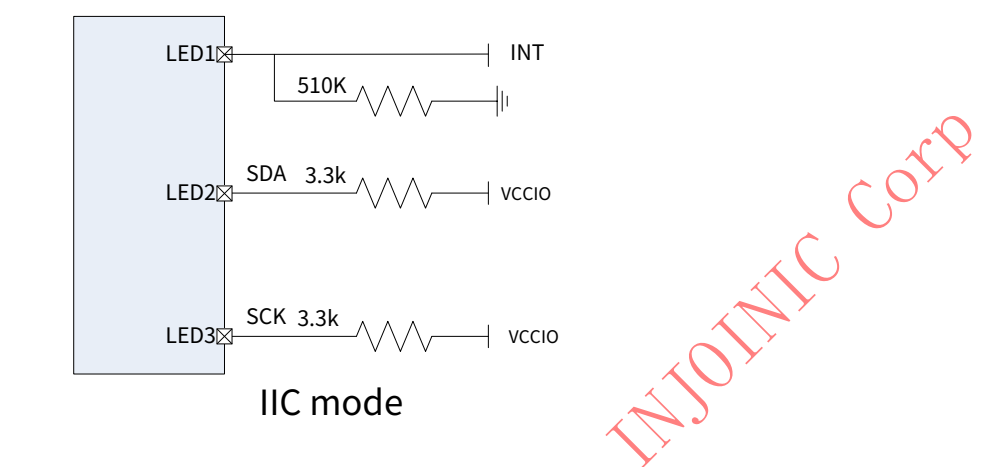

1) INT application instructions:

When IP5389 is in sleep state, INT is high impedance. The MCU must stop accessing I2C within 16ms after detecting that INT is low. When IP5389 is in sleep state, if it detects that INT is high, it will wake up IP5389. After IP5389 wakes up, INT is Take the initiative to pull it high, and after 100ms, the MCU can start accessing I2C data; before IP5389 enters sleep, it will switch INT to input high impedance. If INT is pulled high by the MCU, it is considered that the MCU does not allow IP5389 to enter sleep.

2)**IP5389\_I2C\_AACC**This document register is supported, other models do not support this document register:.

- 3) The maximum frequency of IP5389 I2C supports 250K. Considering the MCU clock deviation, it is recommended that the clock of MCU communication be about 200K when applying I2C;
- **4) If you want to modify a certain register of the IP5389, you need to first read the value of the corresponding register, perform an AND or operation on the BIT bit that needs to be modified, and then write the calculated value into this register to ensure that only the bit that needs to be modified is modified, and the other bits are not modified. The value of the open bit cannot be changed at will. The default value of the register is subject to the value read. The default value of different batches of ICs may be different.**

5) MCU operation process: When INT remains high for 100ms, you can read and write the I2C register. You can initialize the register first (modify the register only when special functions need to be modified. If you do not need to modify the register, you do not need to write the register) and then read the internal information of the IC (electricity, power, Charge and discharge state, button state) to perform operations with characteristic requirements (such as special indicator lights, charge and discharge management, fast charge request management);

access to I2C needs to be stopped within 16ms after INT is low.

Initialization register configuration example:

A. Charging constant voltage setting, default 4.2V 0x0D=00111100; B.

Maximum power setting, default VBUS1 100W 0x07 bit5:0=101101;

#### VBUS2 60W 0x21 bit5:0=100100;

C. Battery capacity setting, default 10000mAH 0x08 bit6:0=0110010.

**6) The IP5389 register default value is only for customers to refer to the current function configuration. If you need to operate the register, you need to first**

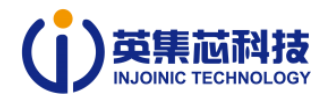

**Read it out, perform calculations, and then write it back to the register.**

7) When the MCU uses IP5389 VCCIO for power supply, the MCU power consumption needs to be less than 20mA.

8) IP5389\_I2C\_AACC sets the number of battery cells in series by judging the resistance value of the FCAP (pin 40) pin connected to GND, as shown in

#### Table 2 below:

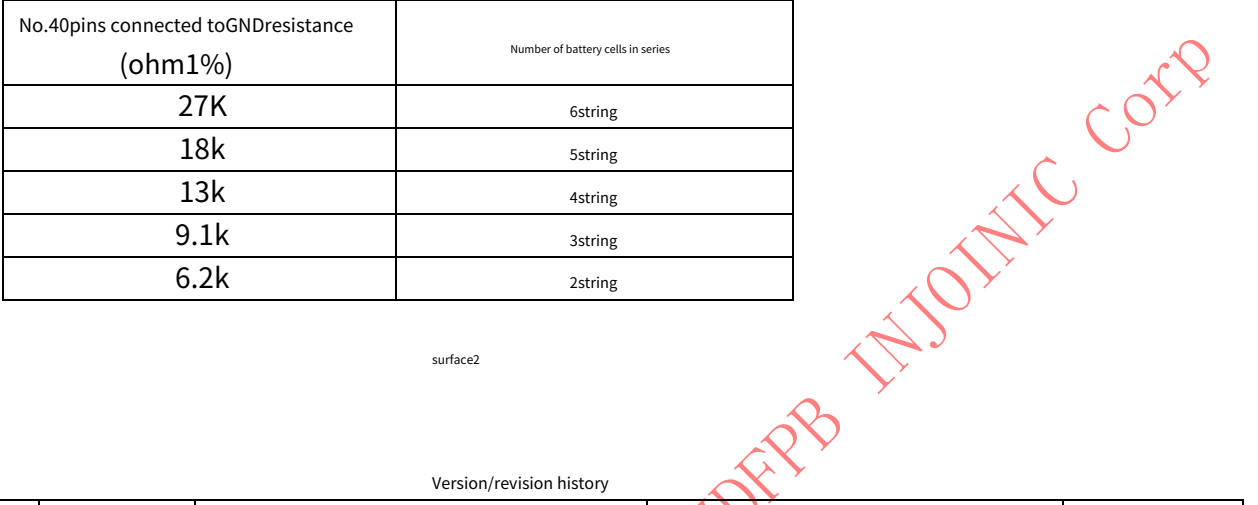

surface2

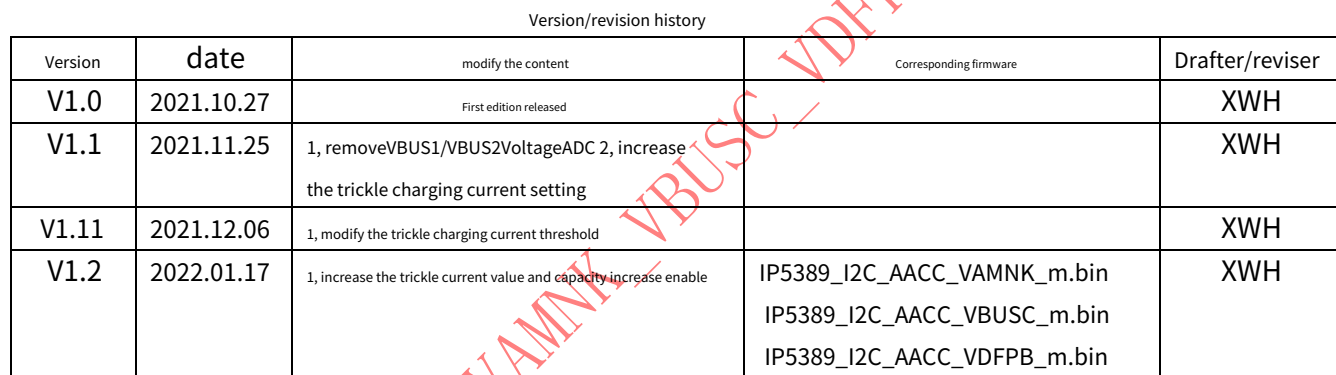

R3309 REFE

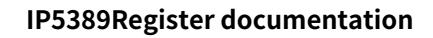

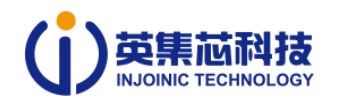

### **3Read/write operation register**

#### **3.1 SYS\_CTL0(Output and charge enable register)**

I2Caddress0XEARegister address =0x00

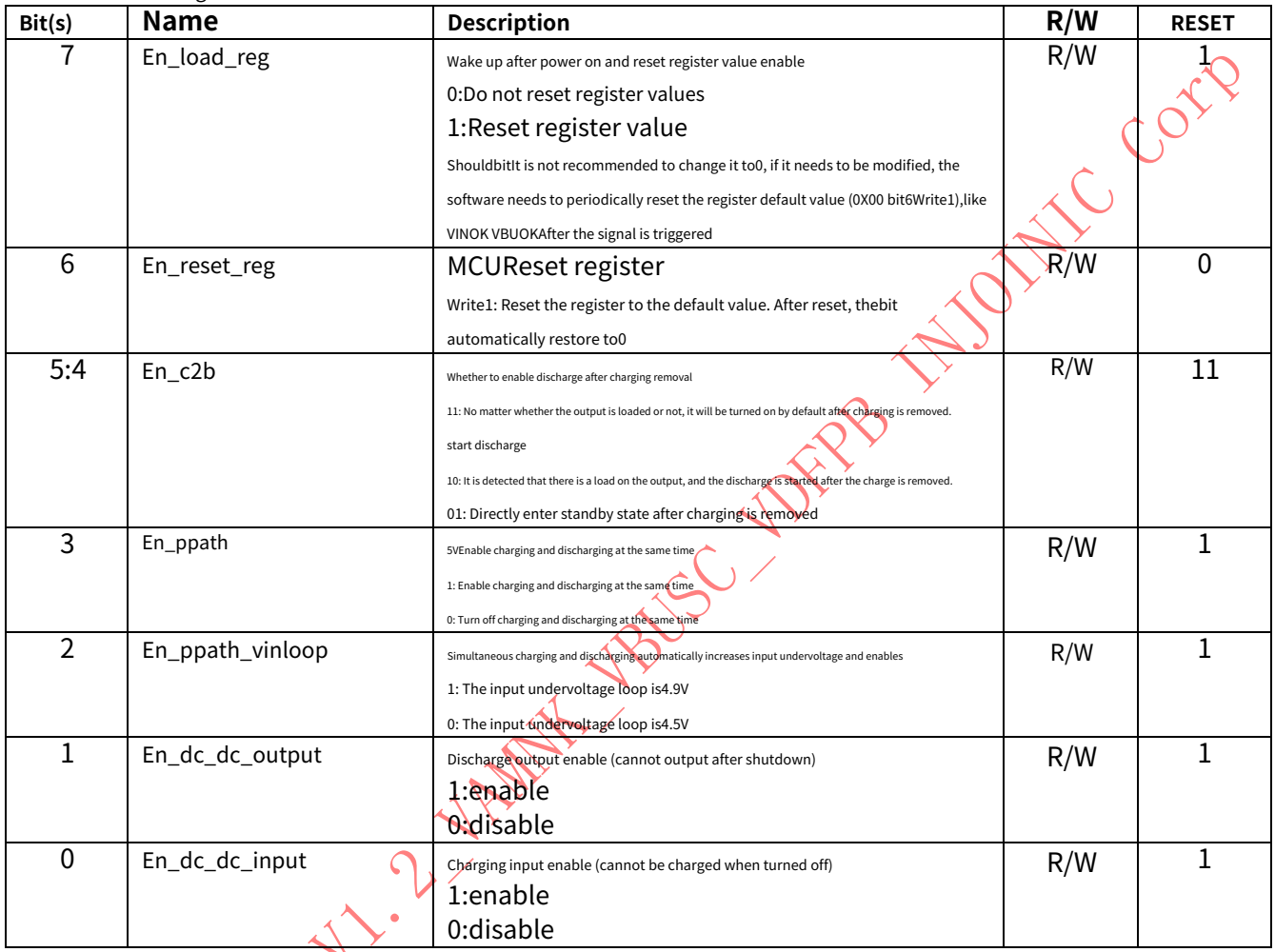

# **3.2 DCP\_DIG\_CTL1\_VBUS1(VBUS1port input and output fast charging protocol enable)**

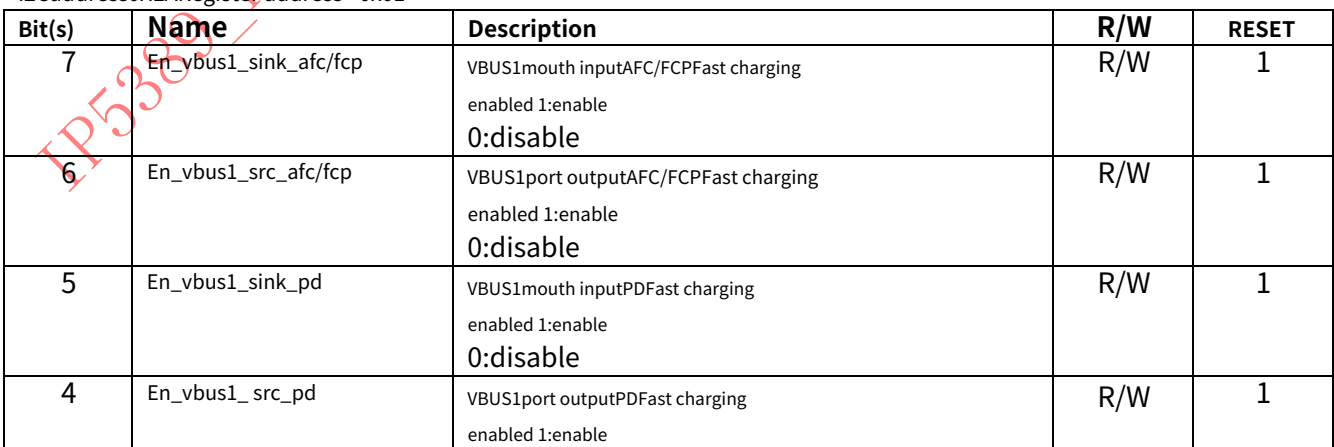

I2Caddress0XEARegister address =0x01

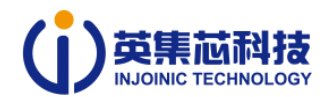

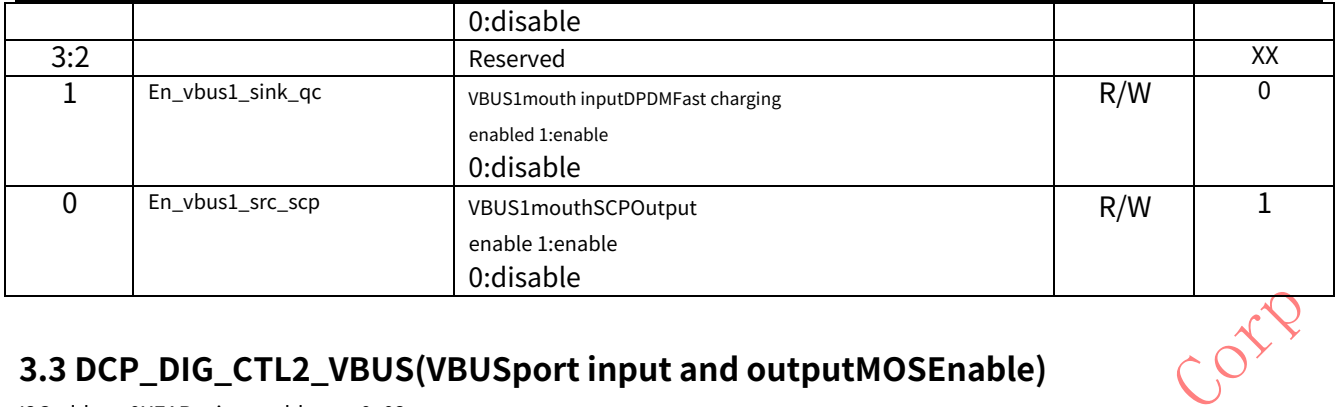

# **3.3 DCP\_DIG\_CTL2\_VBUS(VBUSport input and outputMOSEnable)**

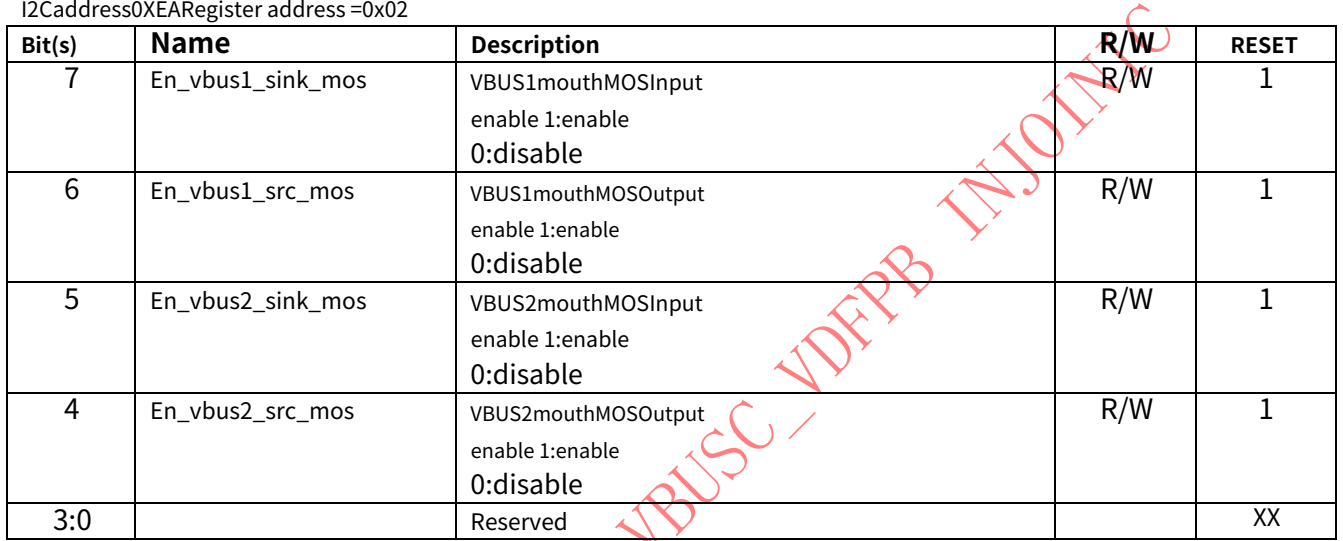

### **3.4 DCP\_DIG\_CTL3\_VBUS2(VBUS2port input and output fast charging protocol enable)**

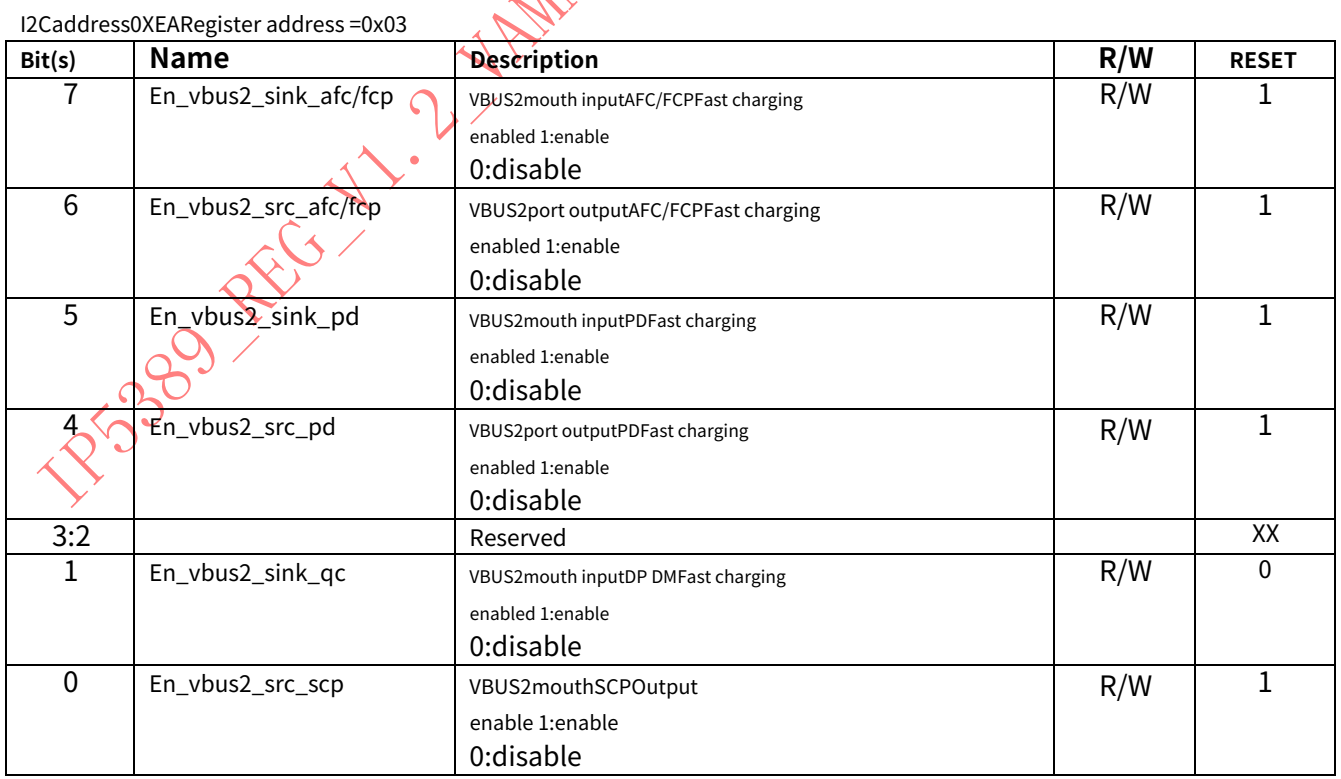

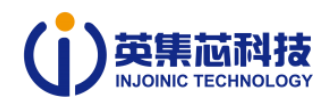

#### **3.5 DCP\_DIG\_CTL4\_VOUT1(VOUT1port output fast charging protocol enabled)**

I2Caddress0XEARegister address =0x04

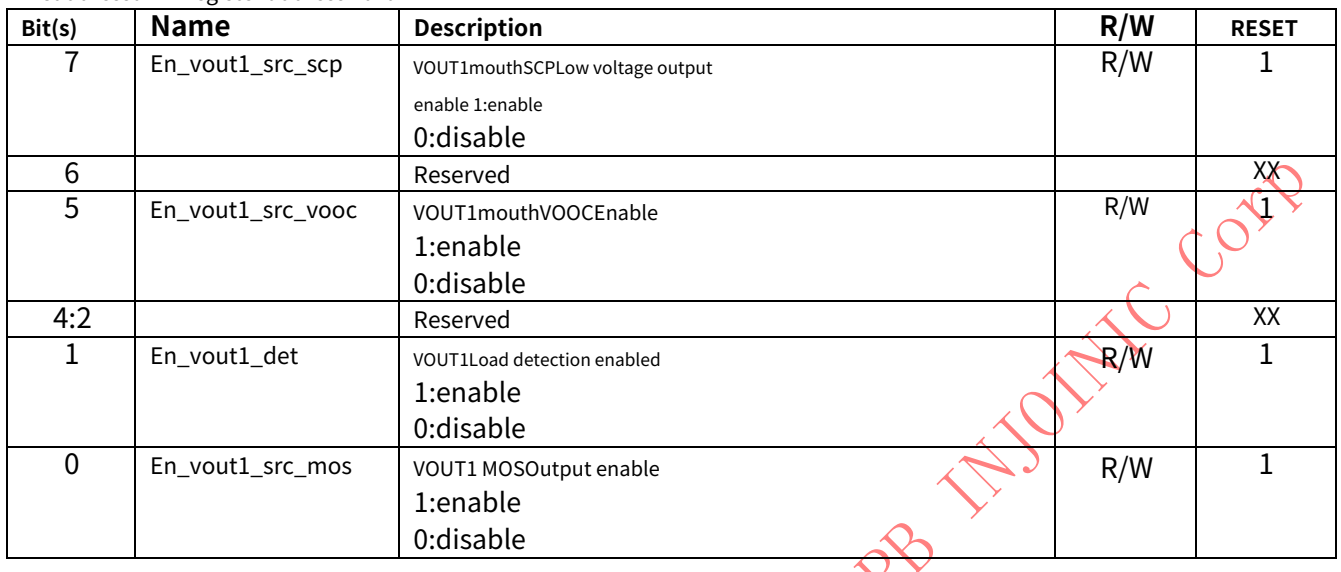

### **3.6 DCP\_DIG\_CTL5\_VOUT2(VOUT2port output fast charging protocol enabled)**

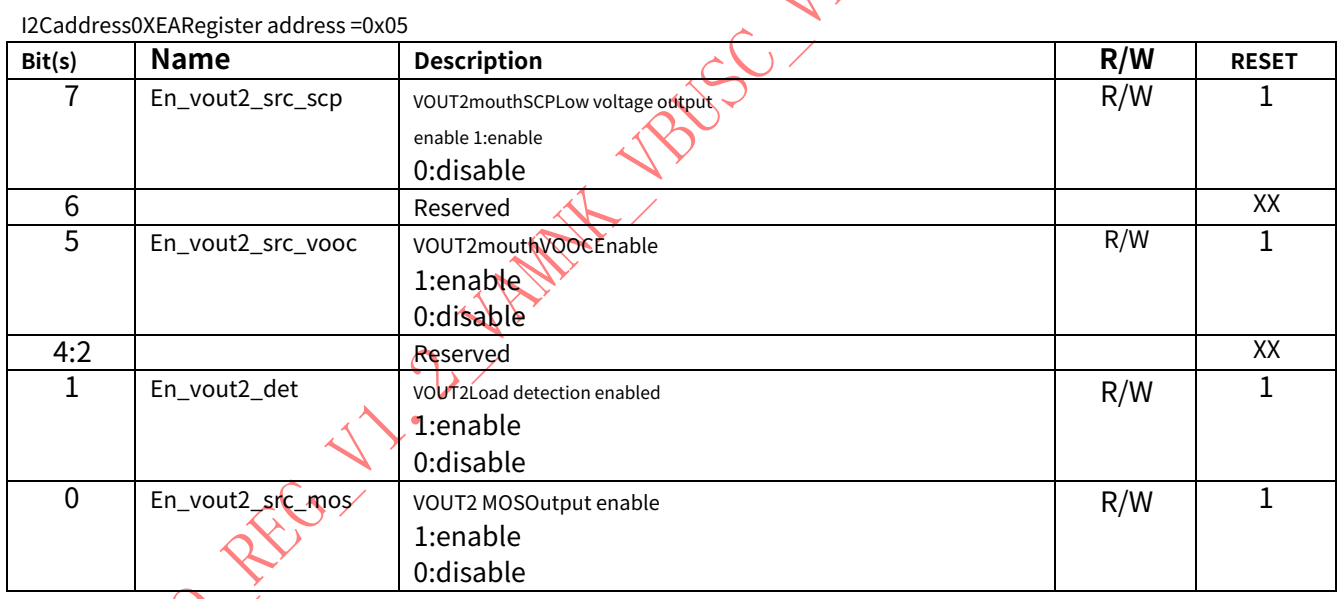

# **3.7 SYS\_CTL6(Output port control register)**

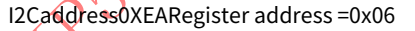

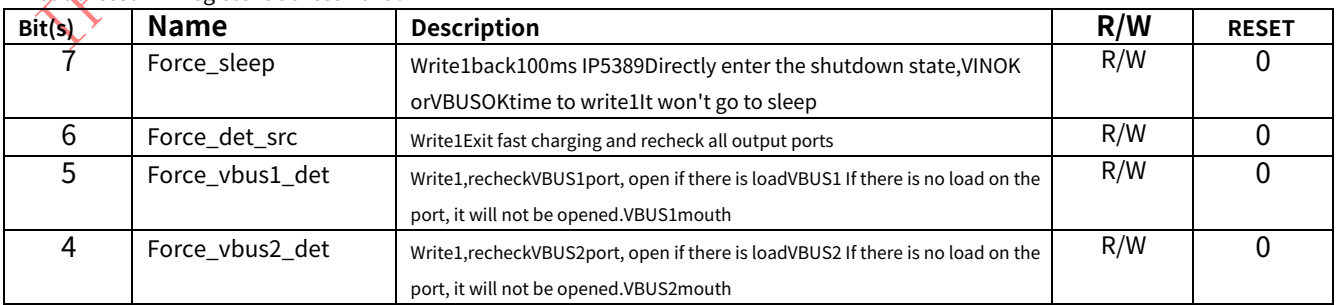

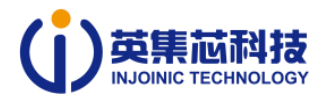

 $\mathcal{N}_{\mathbf{A}}$ 

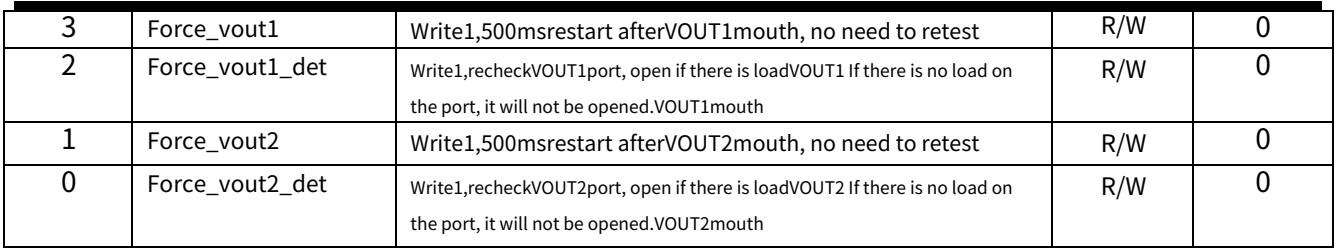

### **3.8 SYS\_CTL7(VBUS1Maximum power select register)**

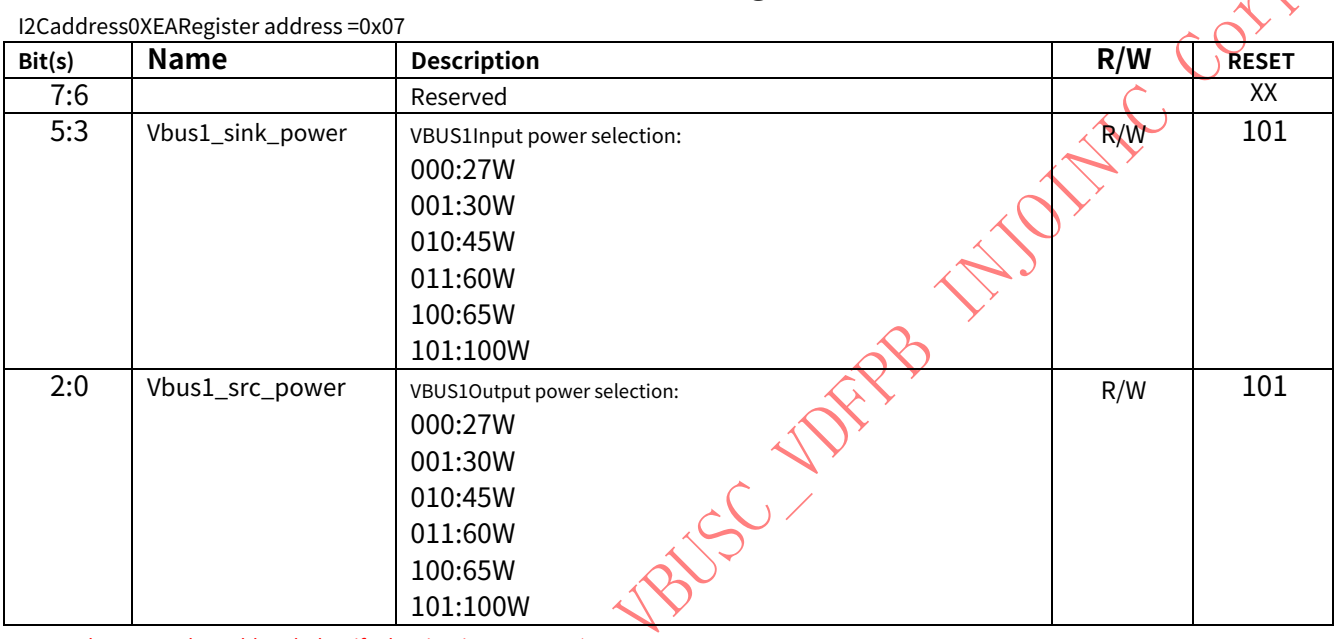

65Wand100WNeed to addMarkIdentify the circuit.

### **3.9 SYS\_CTL8(Battery capacity register)**

#### I2Caddress0XEARegister address =0x08

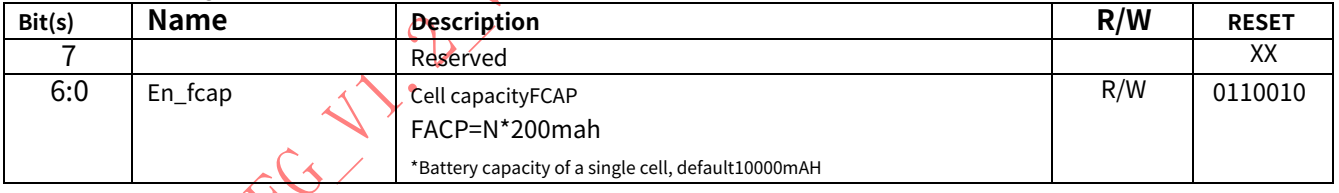

# **3.10 SYS\_CTL9(Light load shutdown time setting)**

I2Caddress0XEA Register address =0x09

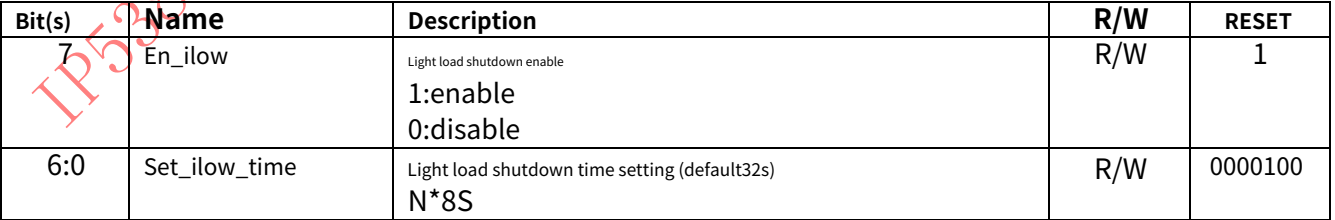

#### **3.11 SYS\_CTL10(Light load shutdown power setting)**

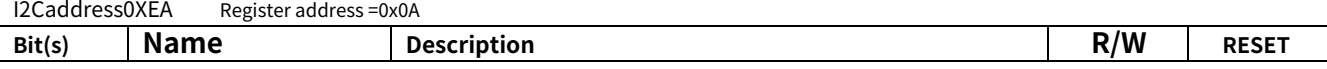

#### service@injoinic.com **7**/**20 V1.2\_ VAMNK\_ VBUSC\_VDFPB**

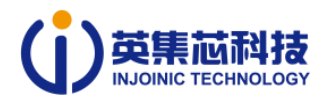

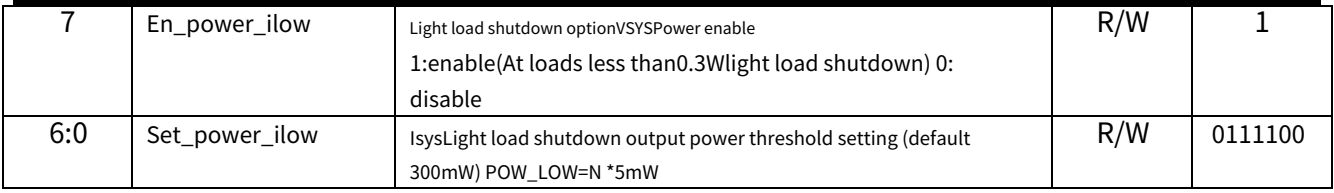

#### **3.12 SYS\_CTL11(Light load shutdown current setting)**

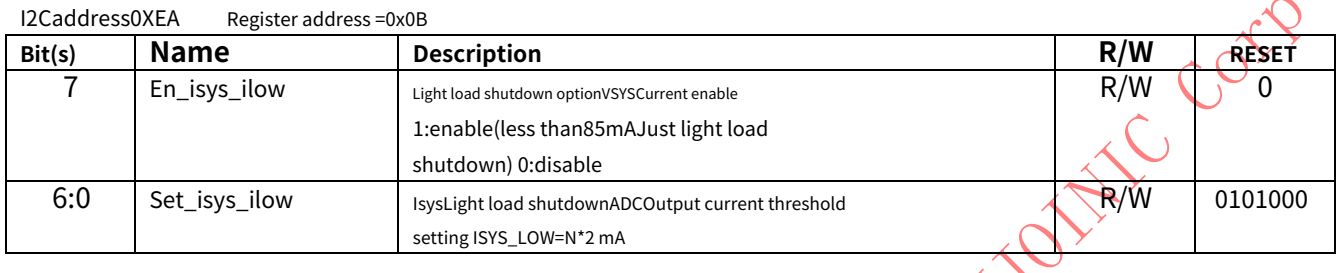

#### **3.13 SYS\_CTL12(Charging stop setting)**  $\overline{a}$

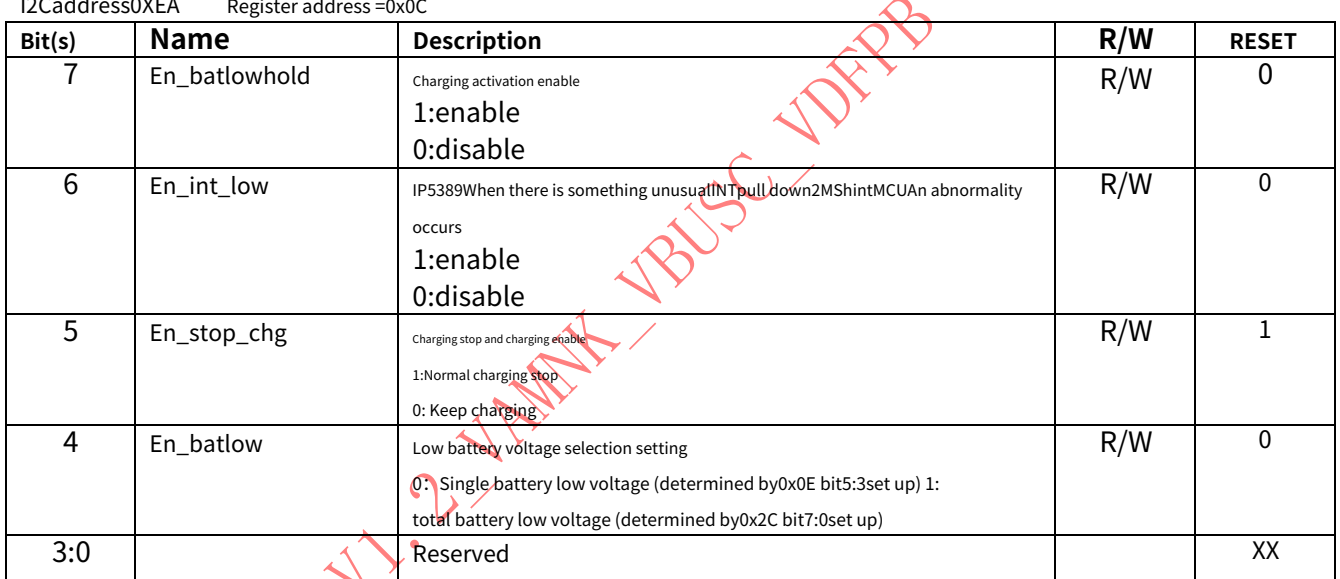

# **3.14 SYS\_CTL13(Charging constant voltage setting)**

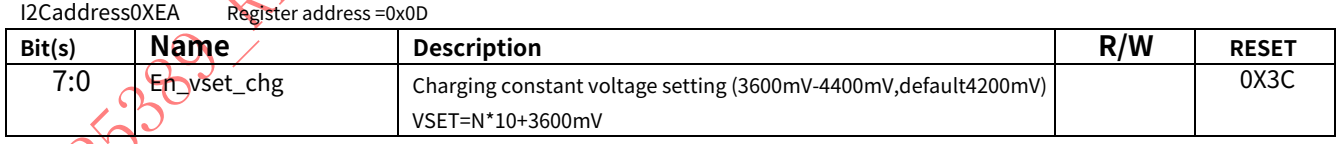

# **3.15 SYS\_CTL14(Key switch mode setting)**

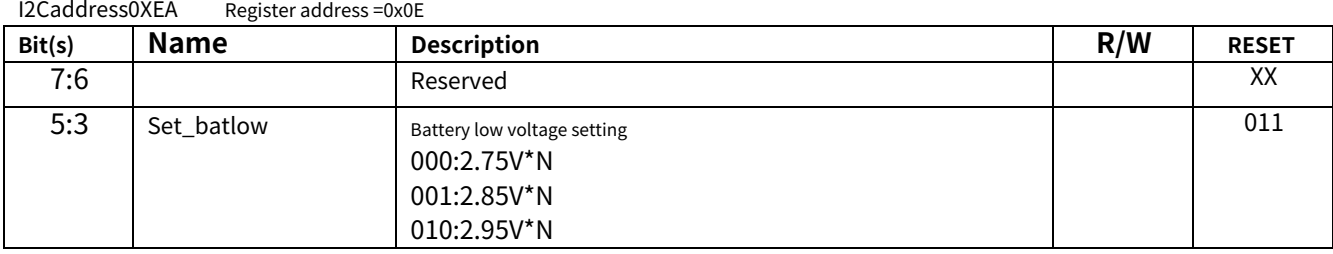

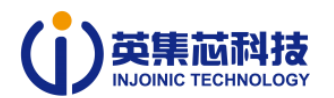

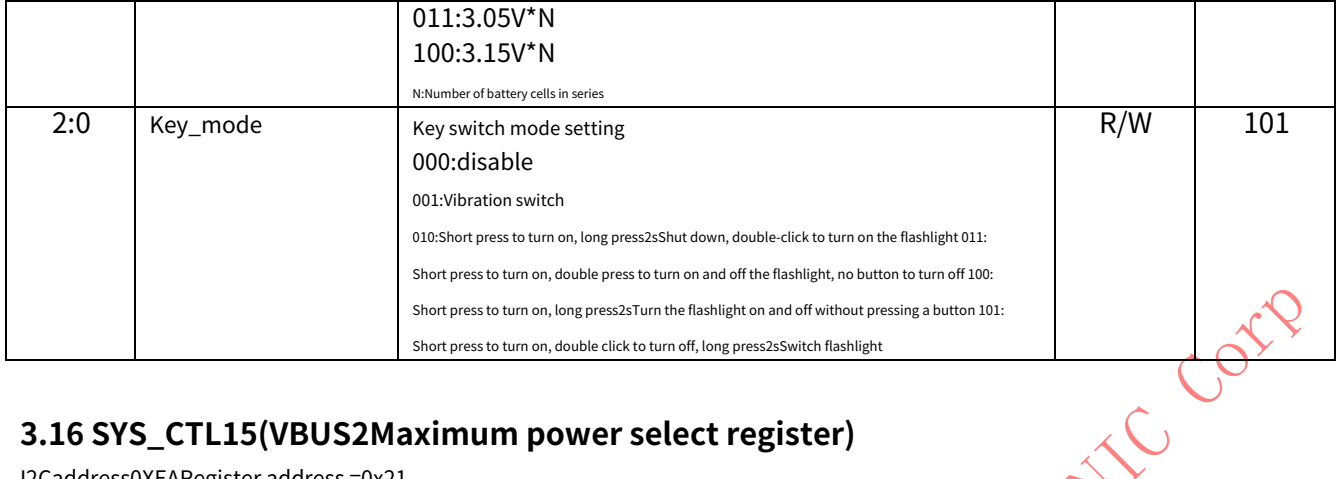

#### **3.16 SYS\_CTL15(VBUS2Maximum power select register)**

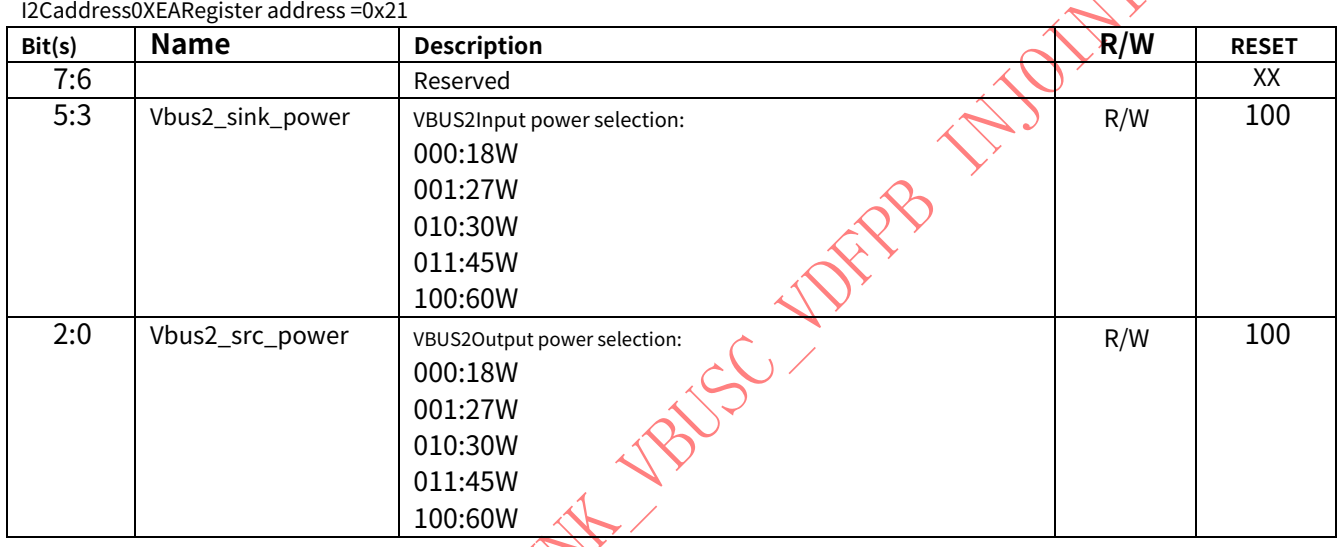

# **3.17 TYPEC\_CTL16(PDcontrol register)**

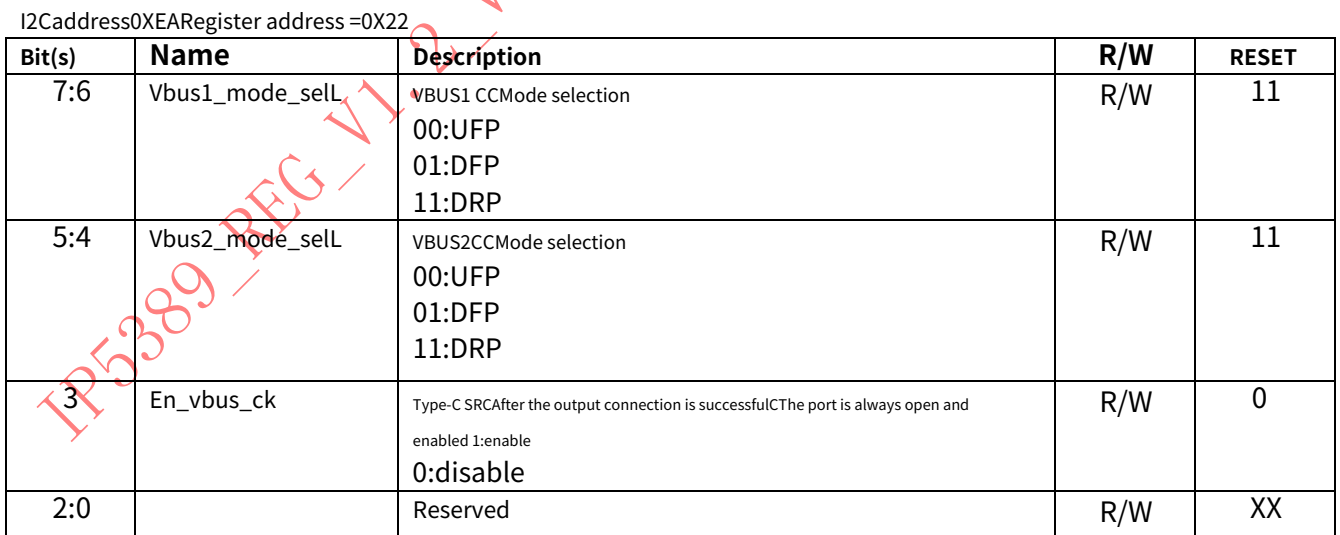

### **3.18 TYPEC\_CTL17(outputPDOcurrent setting register)**

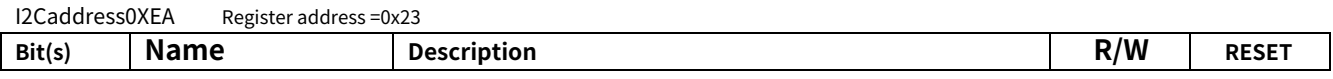

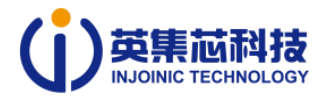

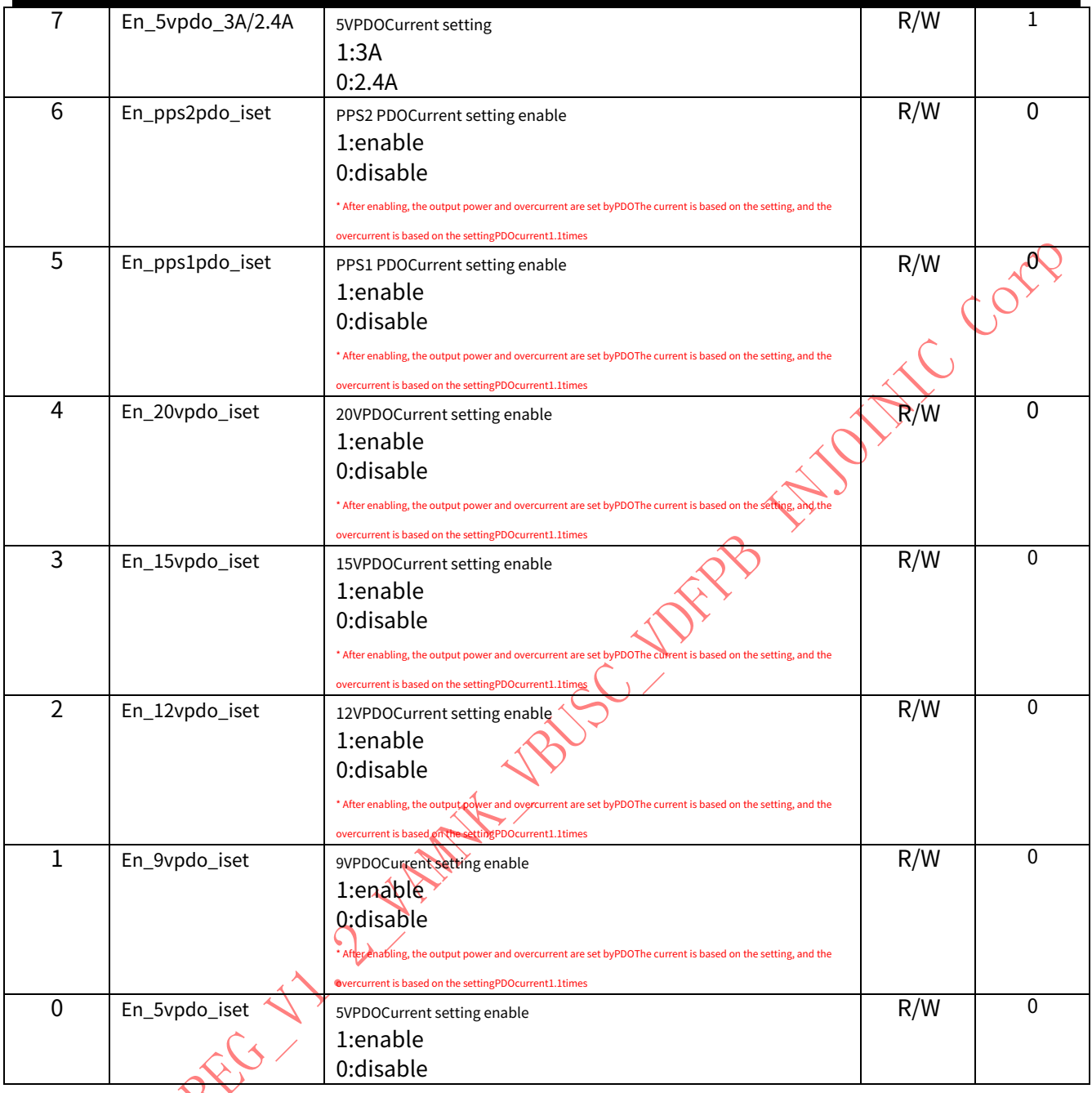

# **3.19 TYPEC\_CTL18(5VPDOcurrent setting register)**

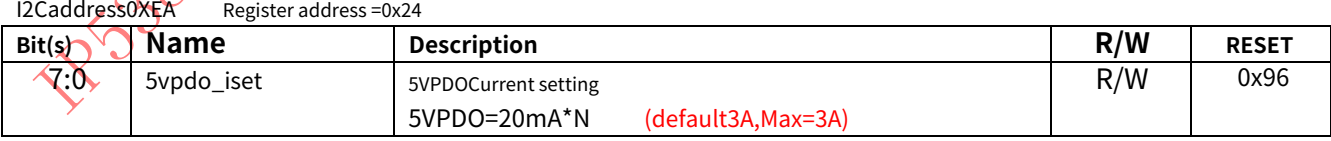

### **3.20 TYPEC\_CTL19(9VPDOcurrent setting register)**

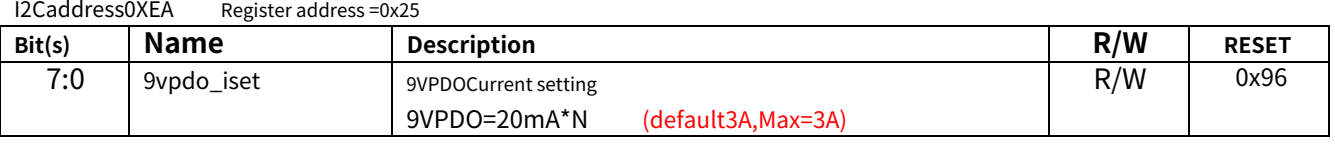

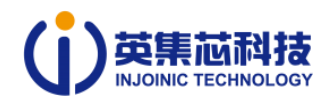

#### **3.21 TYPEC\_CTL20(12VPDOcurrent setting register)**

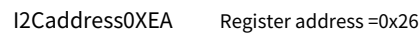

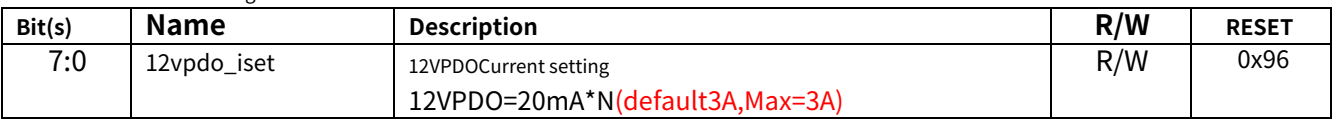

#### **3.22 TYPEC\_CTL21(15VPDOcurrent setting register)**

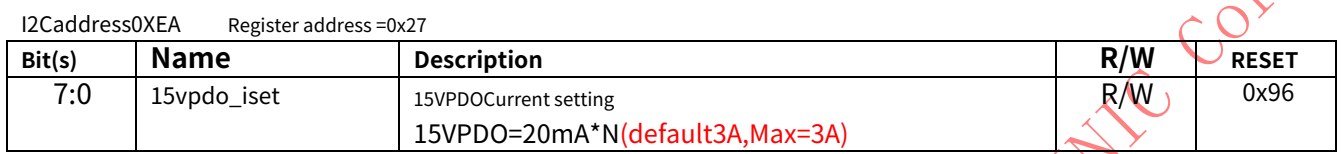

#### **3.23 TYPEC\_CTL22(20VPDOcurrent setting register)**

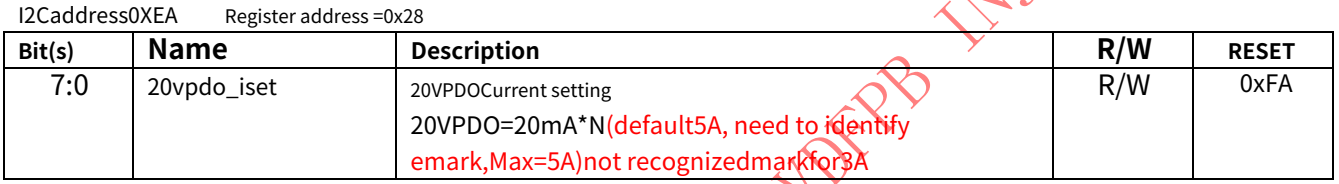

### **3.24 TYPEC\_CTL23(PPS1 PDOcurrent setting register)**

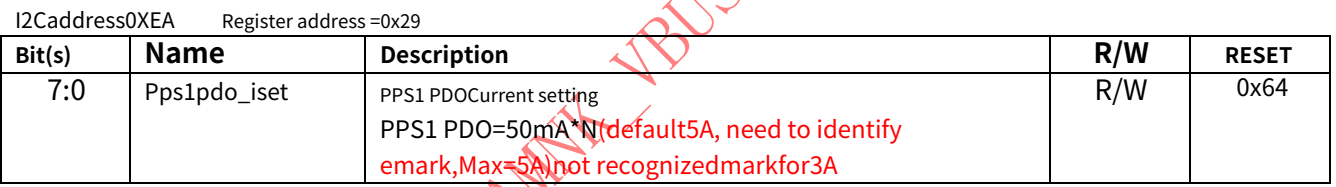

# **3.25 TYPEC\_CTL24(PPS2 PDOcurrent setting register)**

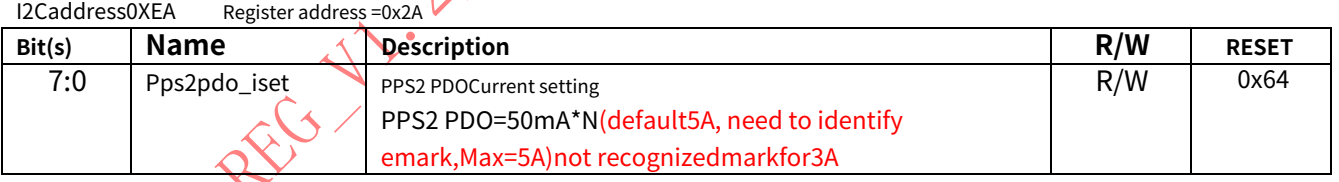

# **3.26 TYPEC\_CTL25(outputPDOsetting register)**

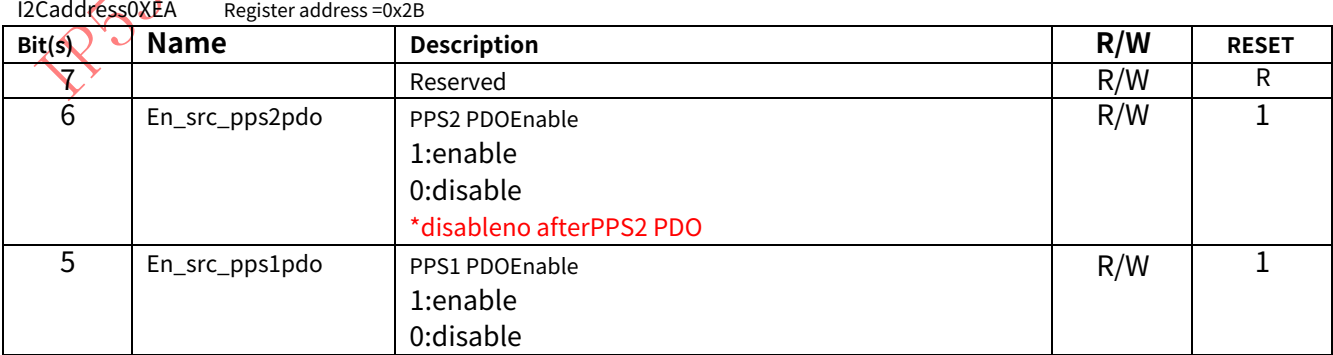

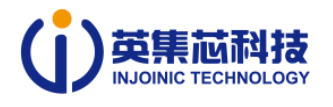

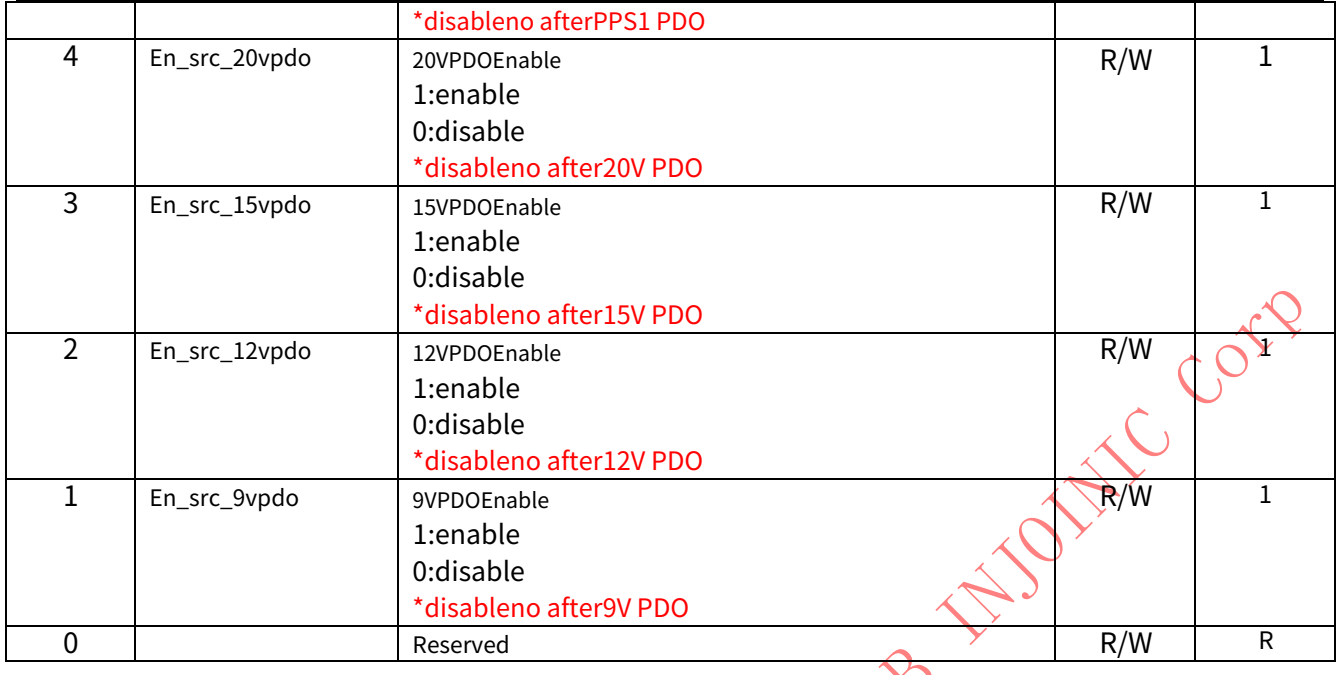

### **3.27 SYS\_CTL18(Battery low voltage setting)**

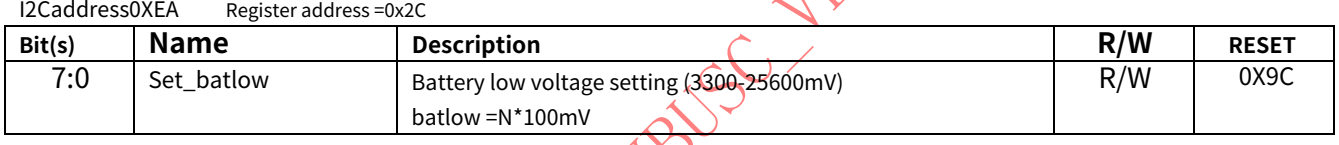

 $\sim$ 

#### **3.28 SYS\_CTL19(Trickle charging current setting)**

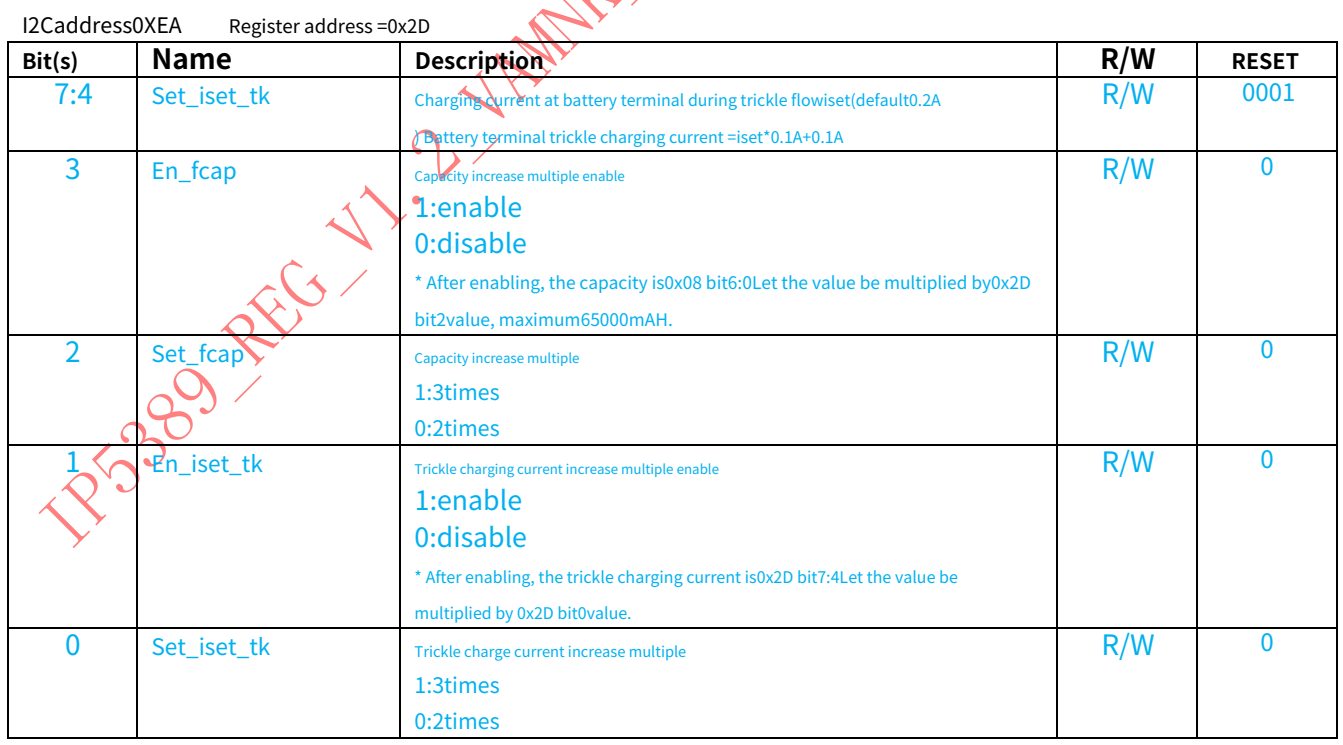

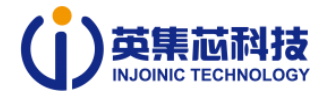

#### **4read-only status indication register**

# **4.1 SOC\_CAP\_DATA(Cell power data register)**

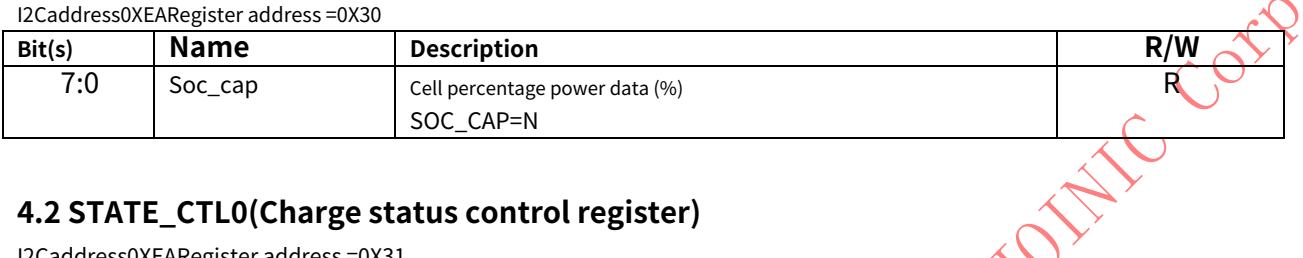

### **4.2 STATE\_CTL0(Charge status control register)**

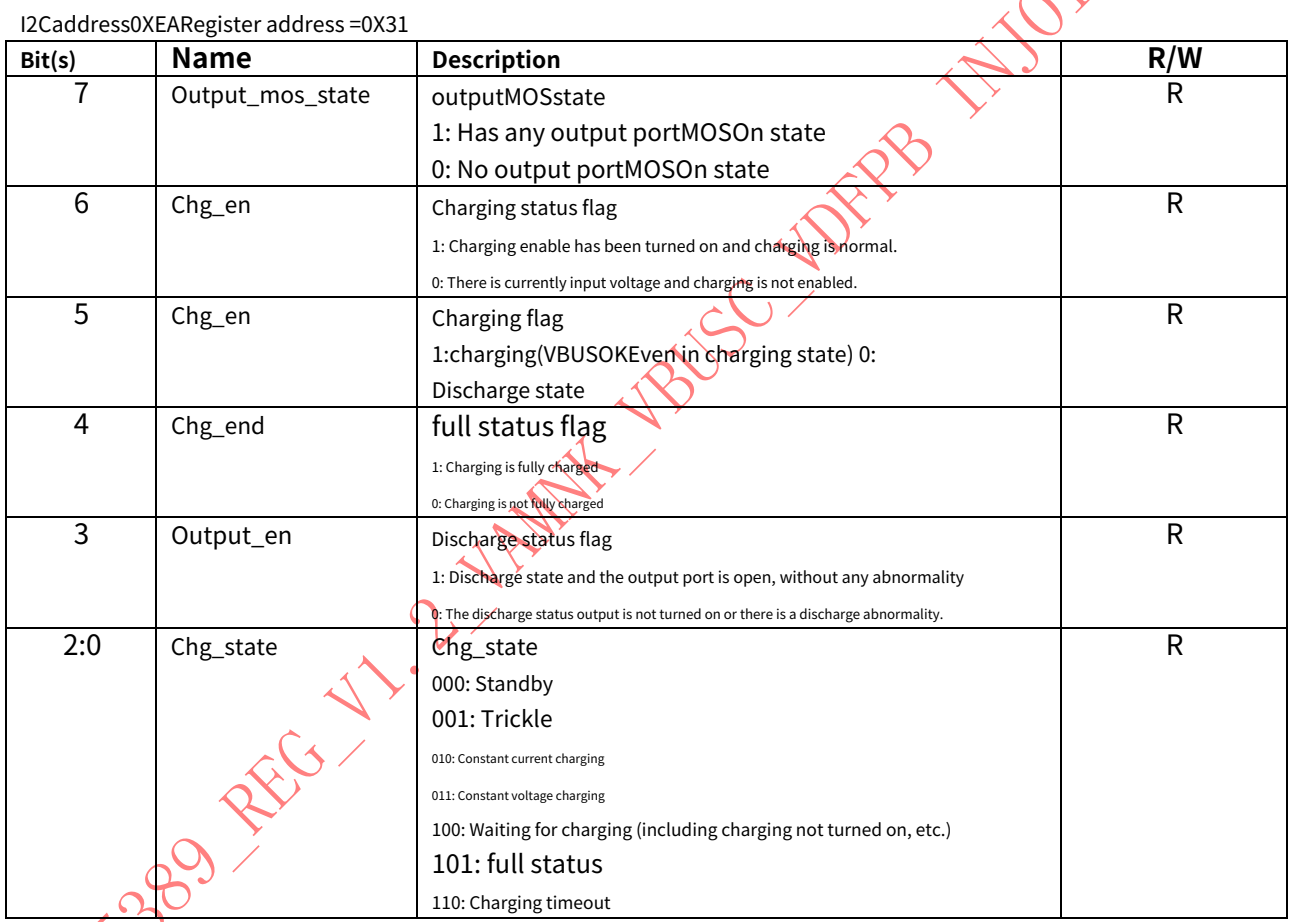

# **4.3 STATE\_CTL1(Charge status control register)**

I2Caddress0XEARegister address =0X32

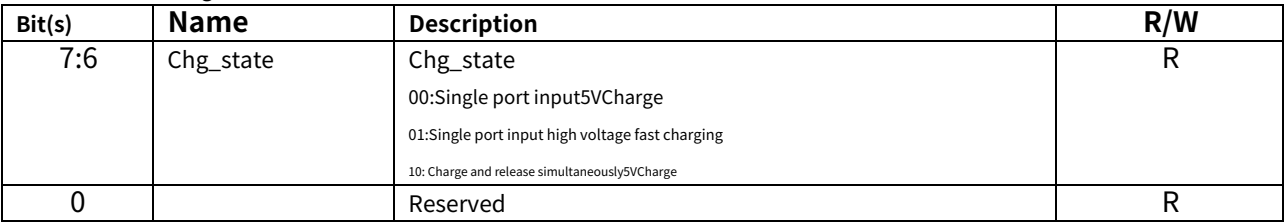

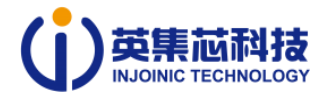

#### **4.4 STATE\_CTL2(input status control register)**

I2Caddress0XEARegister address =0X33

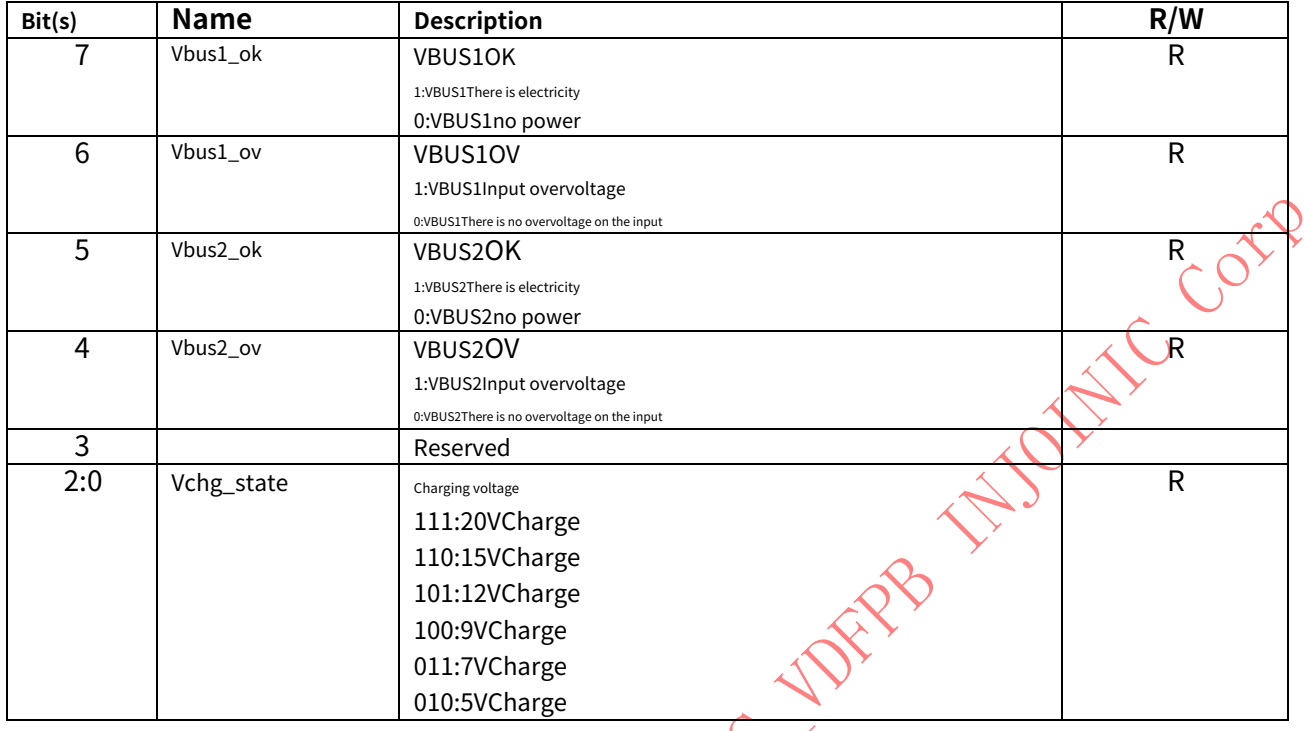

# **4.5 VBUS1\_STATE0(VBUS1status indication register)**

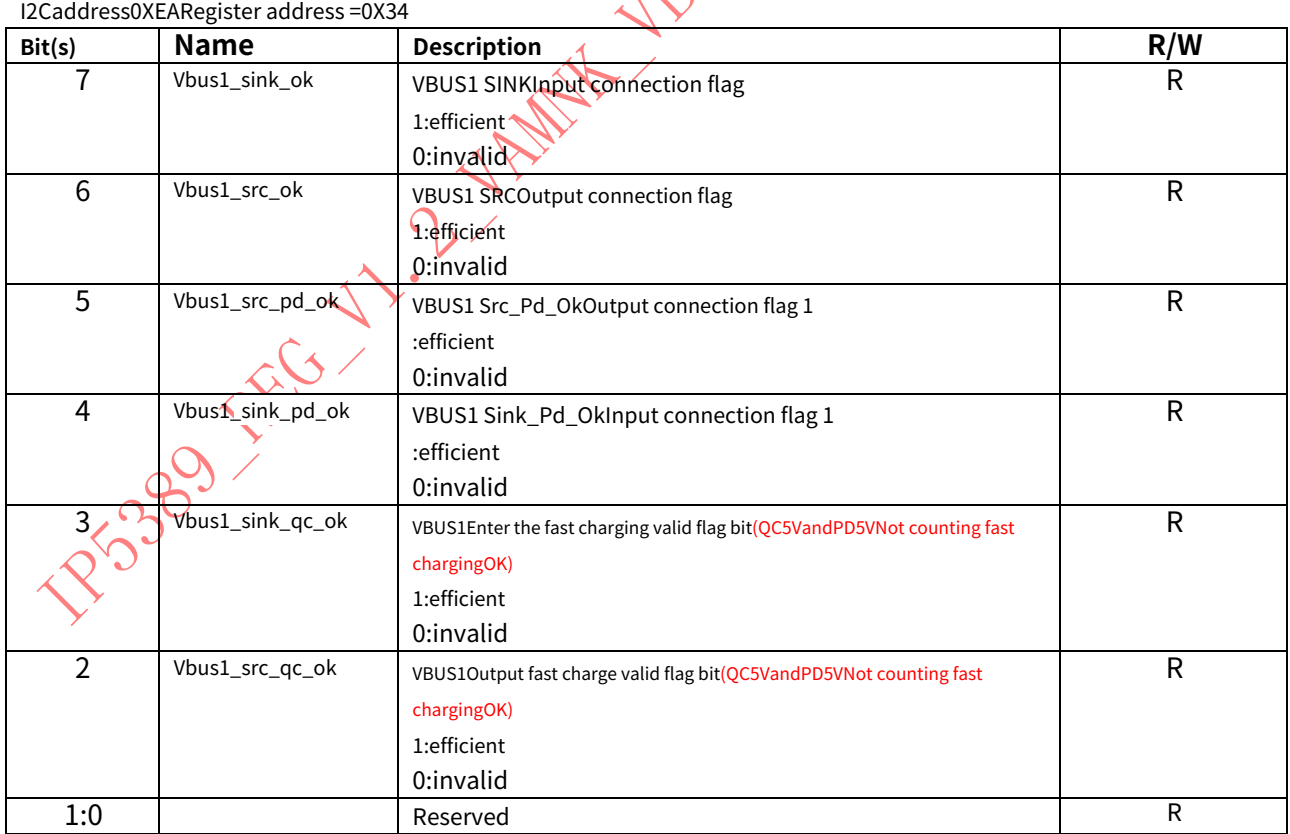

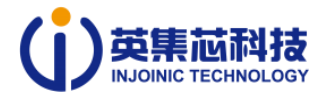

#### **4.6 MOS\_STATE(output inputMOSstatus indication register)**

I2Caddress0XEARegister address =0X35

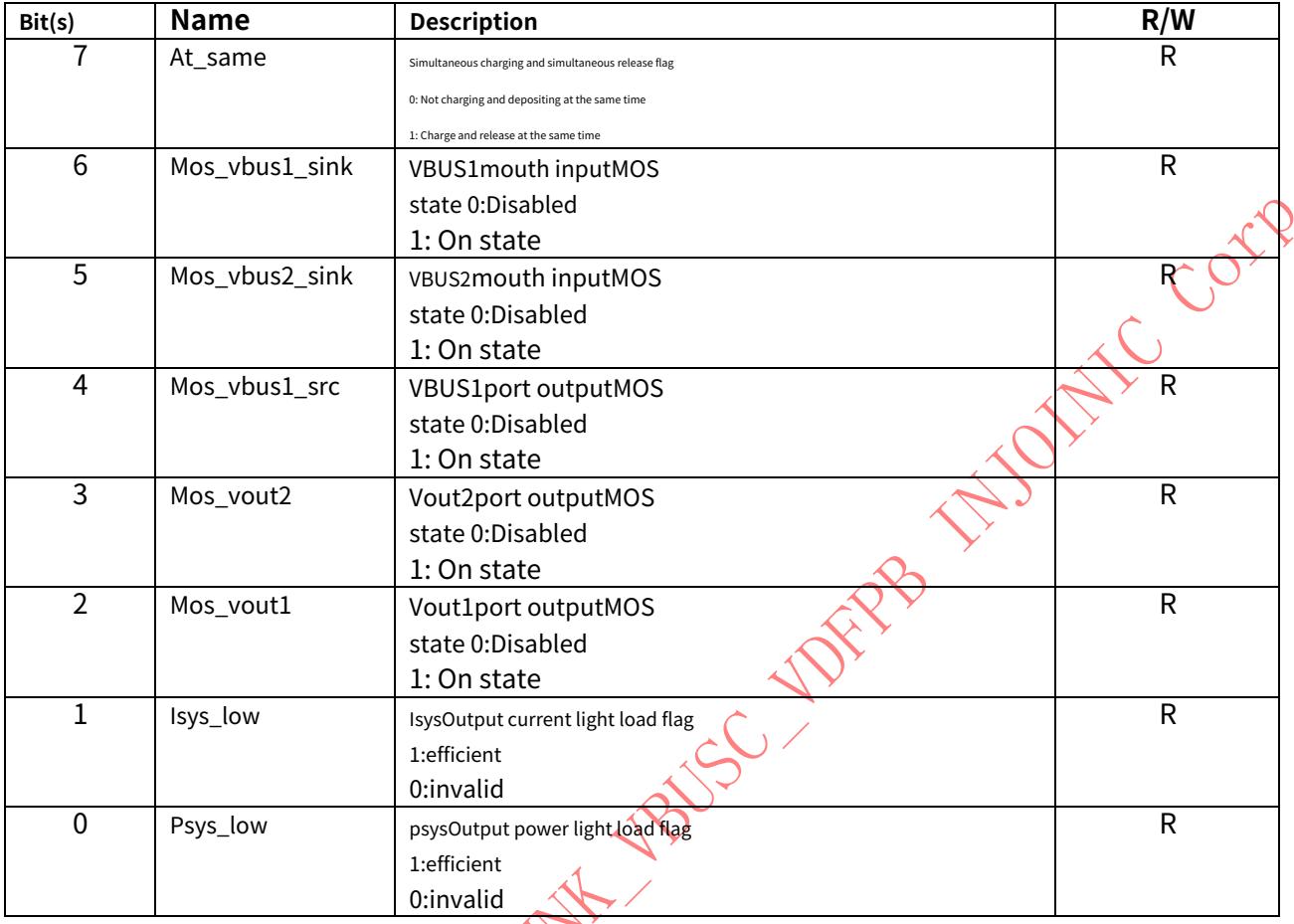

### **4.7 KEYIN\_STATE(Key status indication register)**

I2Caddress0XEARegister address =0X36

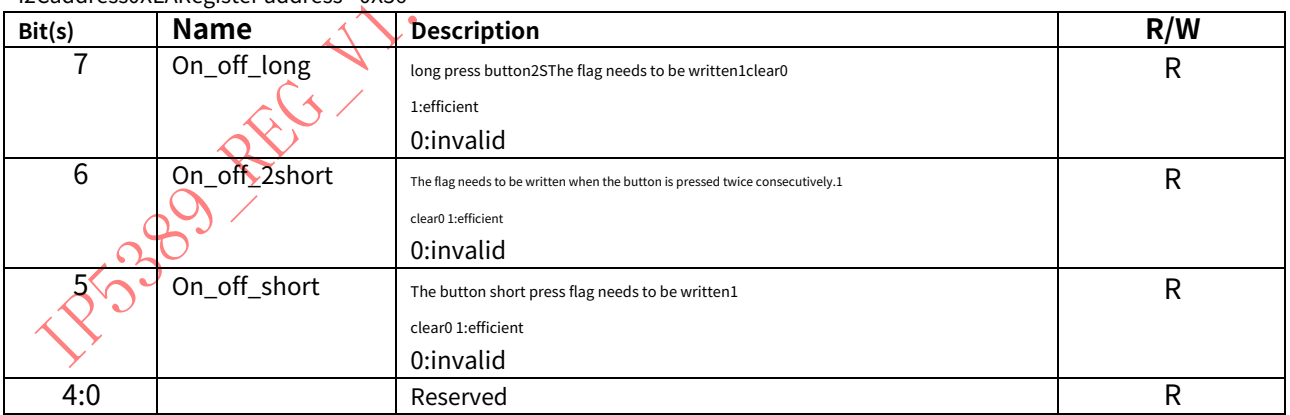

#### **4.8 VBUS2\_STATE0(VBUS2status indication register)**

I2Caddress0XEARegister address =0X37

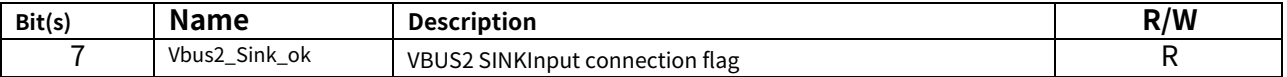

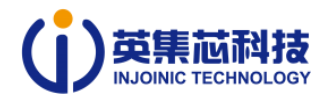

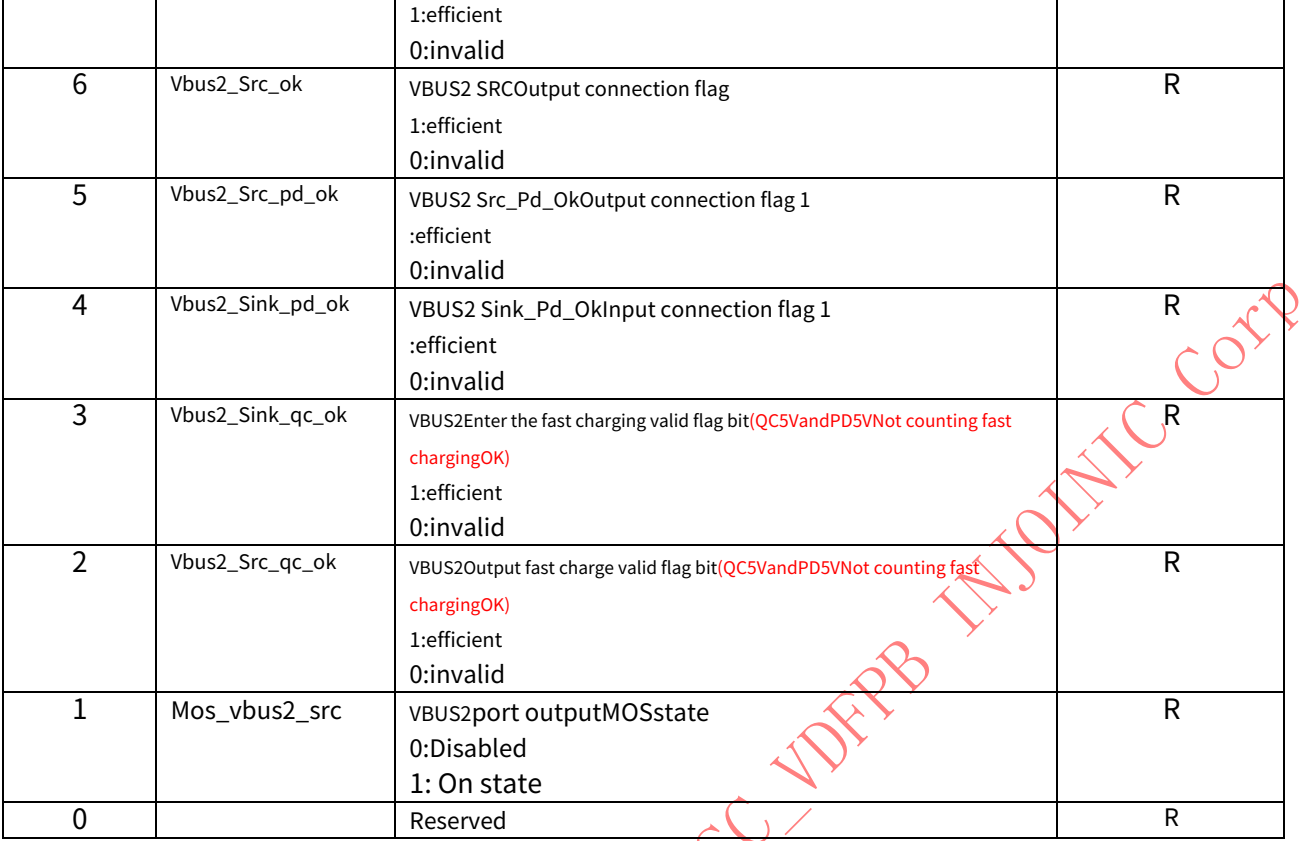

#### **4.9 STATE\_CTL3(System overcurrent indication register)**

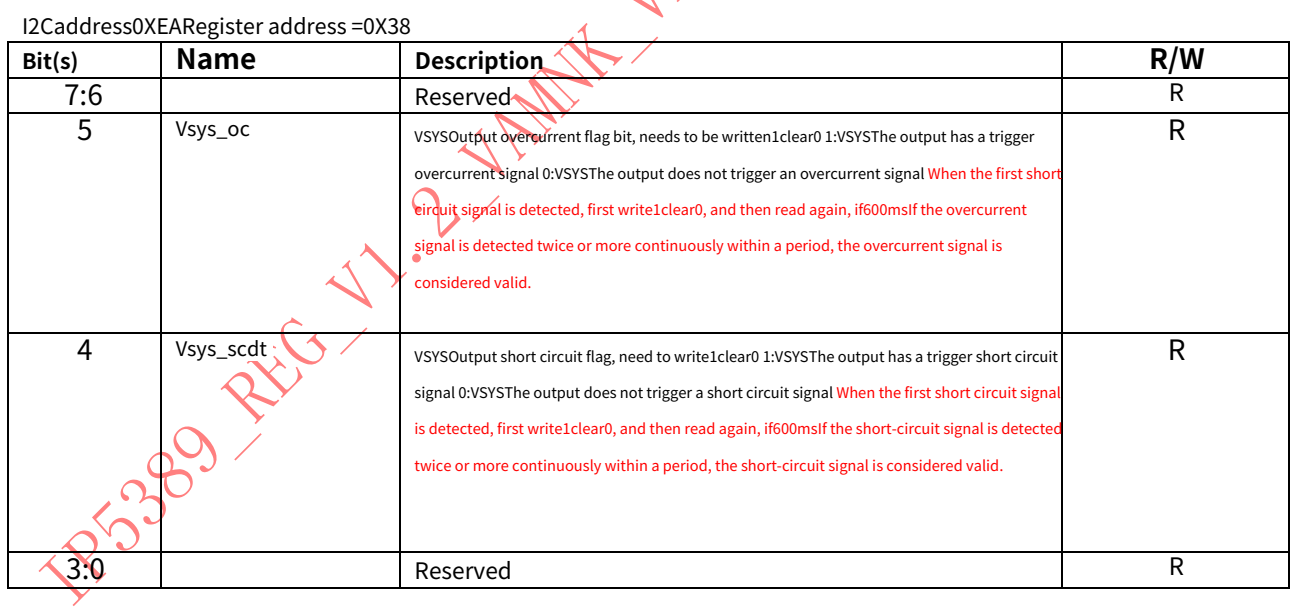

### **4.10 IVBUS2\_IADC\_DAT0(IVBUS2output current register)**

I2Caddress0XEARegister address =0X4E

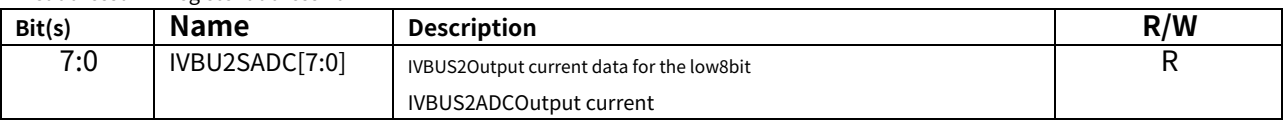

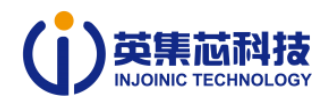

### **4.11 IVBUS2\_IADC\_DAT1(IVBUS2output current register)**

sendI2Caddress0XEARegister address =0X4F

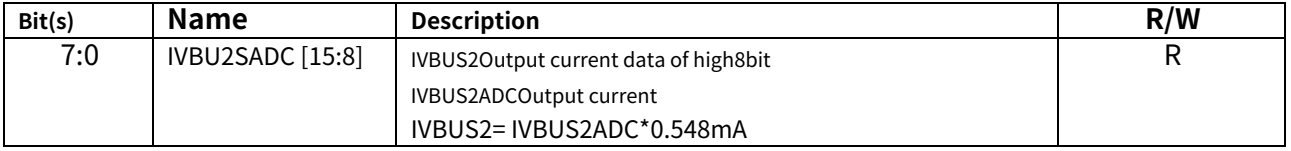

#### **4.12 BATVADC\_DAT0(VBATvoltage register)**

I2Caddress0XEARegister address =0X50

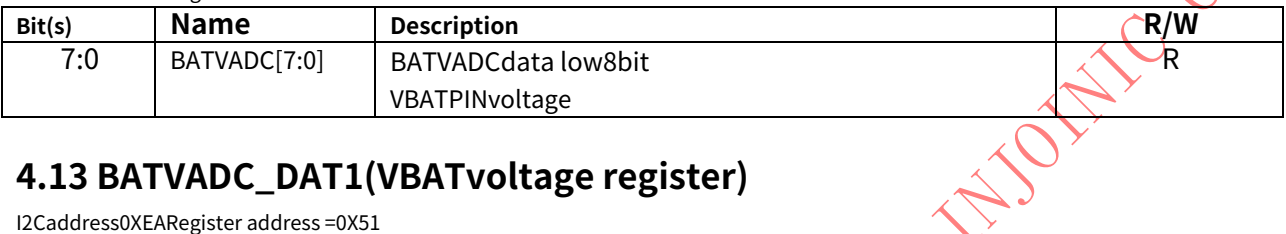

### **4.13 BATVADC\_DAT1(VBATvoltage register)**

I2Caddress0XEARegister address =0X51

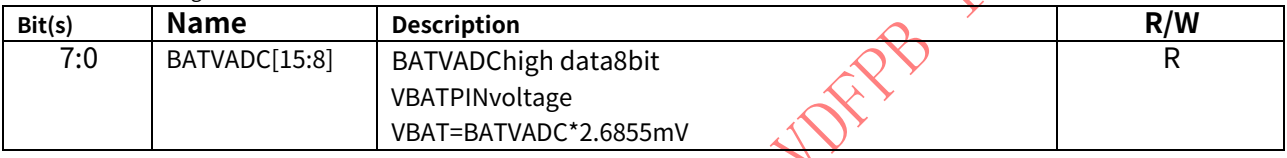

# **4.14 VSYSVADC\_DAT0(VSYSvoltage register)**

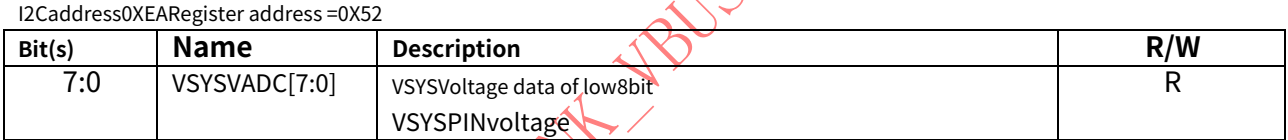

### **4.15 VSYSVADC\_DAT1(VSYSvoltage register)**

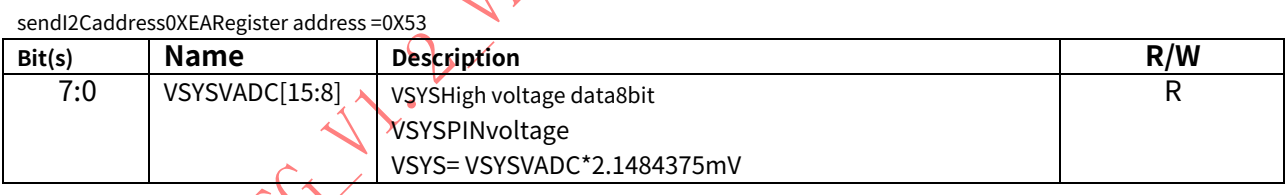

# **4.16 IVBUS\_IADC\_DAT0(input current register)**

I2Caddress0XEARegister address =0X54

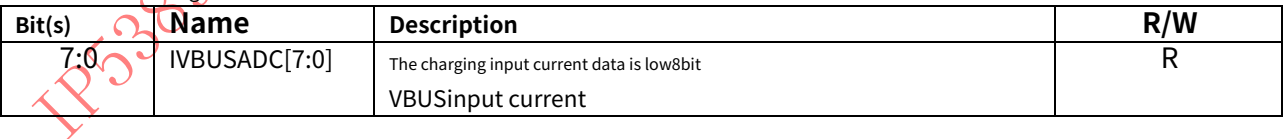

### **4.17 IVBUS\_IADC\_DAT0(input current register)**

sendI2Caddress0XEARegister address =0X55

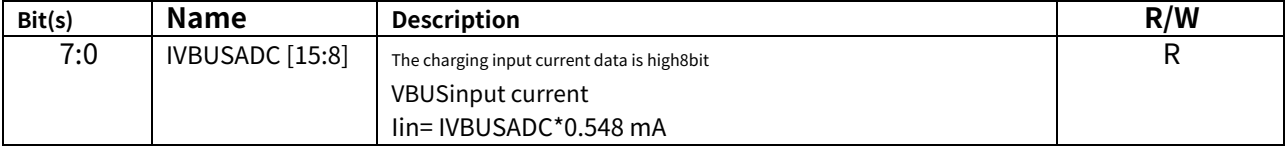

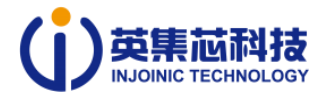

#### **4.18 IVOUT1\_IADC\_DAT0(VOUT1output current register)**

I2Caddress0XEARegister address =0X56

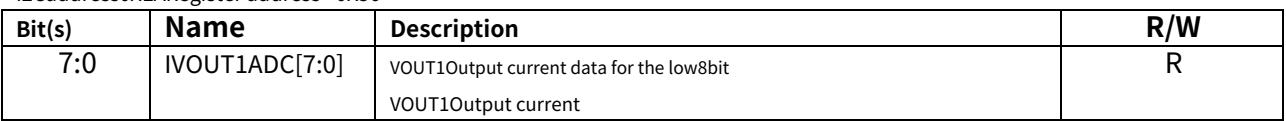

#### **4.19 IVOUT1\_IADC\_DAT1(VOUT1output current register)**

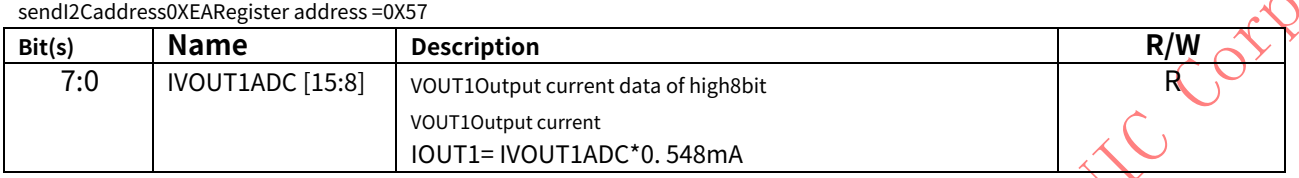

# **4.20 IVOUT2\_IADC\_DAT0(VOUT2output current register)**

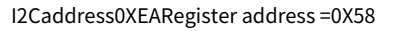

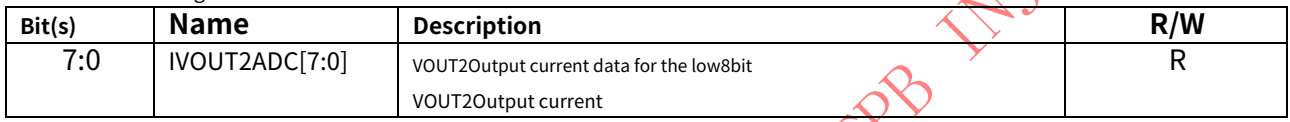

### **4.21 IVOUT2\_IADC\_DAT1(VOUT2output current register)**

sendI2Caddress0XEARegister address =0X59

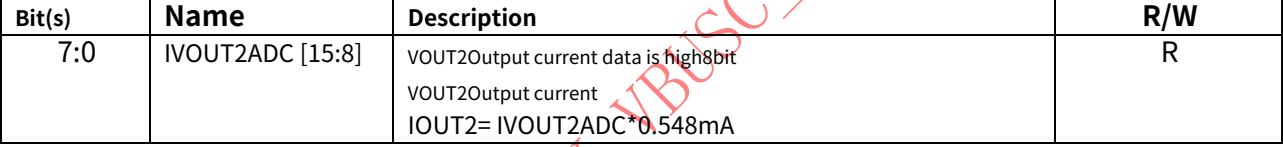

### **4.22 IVBUS1\_IADC\_DAT0(IVBUS1output current register)**

I2Caddress0XEARegister address =0X5A

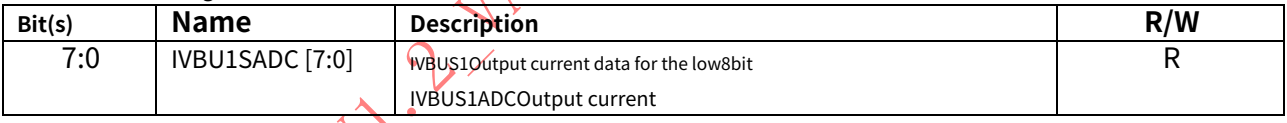

### **4.23 IVBUS1\_IADC\_DAT1(IVBUS1output current register)**

sendI2Caddress0XEARegister address =0X5B

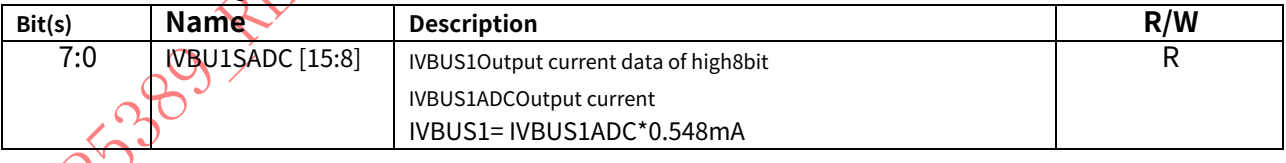

### **4.24IBATIADC\_DAT0(BATterminal current register)**

I2Caddress0XEARegister address =0x6E

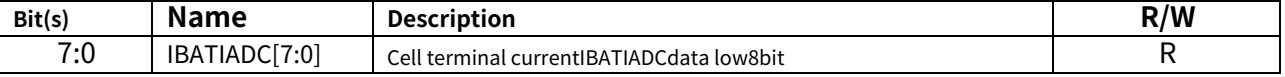

#### **4.25IBATIADC\_DAT1(BATterminal current register)**

I2Caddress0XEARegister address =0x6F

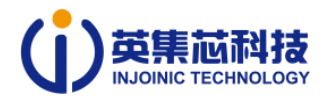

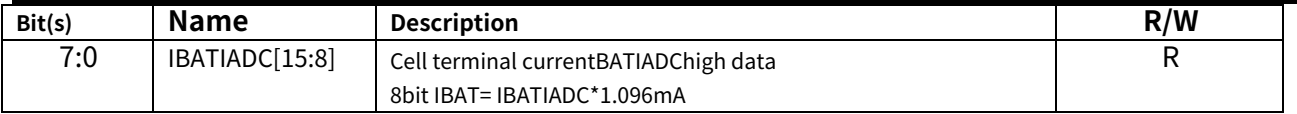

#### **4.26 IVSYS\_IADC\_DAT0(VSYSterminal current register)**

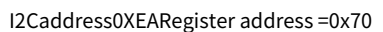

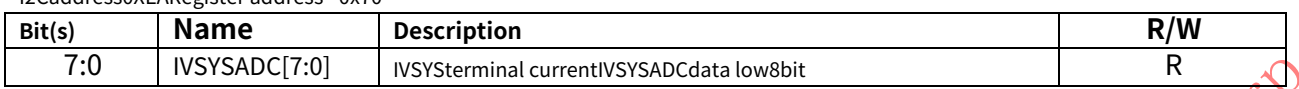

#### **4.27 IVSYS\_IADC\_DAT1(VSYSterminal current register)**

I2Caddress0XEARegister address =0x71

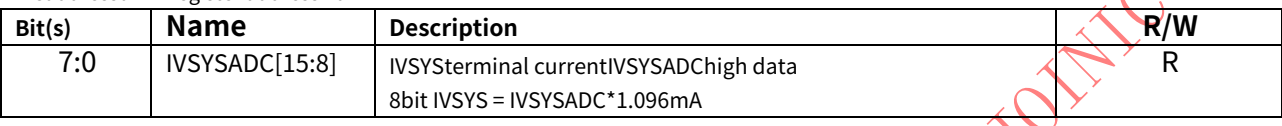

#### **4.28 VSYS\_POW\_DAT0(VSYSterminal power register)**

I2Caddress0XEARegister address =0X74

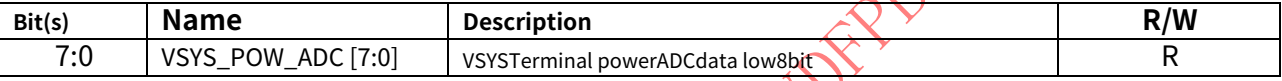

#### **4.29 VSYS\_POW\_DAT1(VSYSterminal power register)**

I2Caddress0XEARegister address =0X75

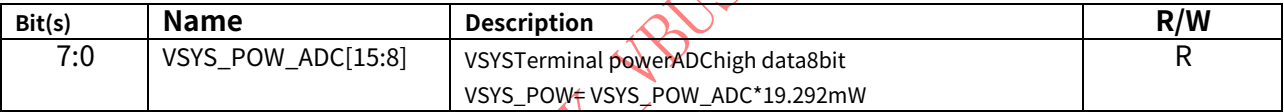

### **4.30 FCAP\_DAT0(FCAPcapacity register)**

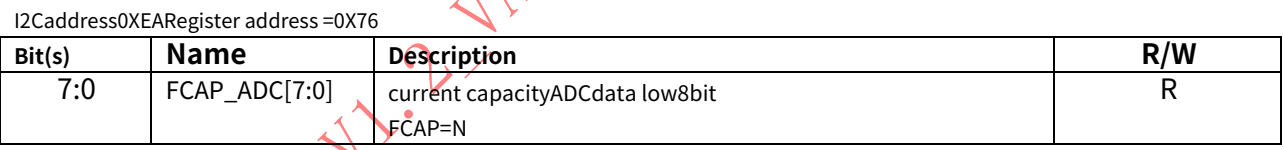

# **4.31 FCAP\_DAT1(FCAPcapacity register)**

I2Caddress0XEARegister address =0X77

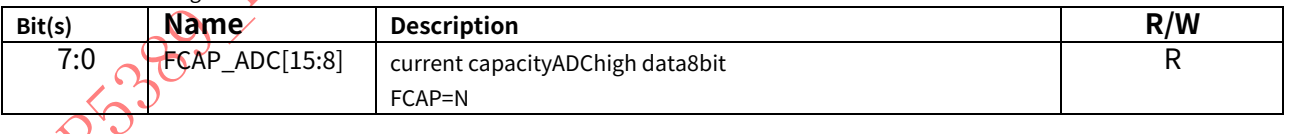

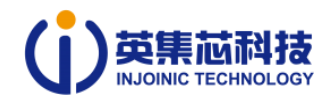

#### **5Responsibility and Copyright Statement**

Yingjixin Technology Co., Ltd. reserves the right to make corrections, modifications, enhancements, improvements or other changes to the products and services provided. Customers are required to

The latest relevant information should be obtained before placing an order and verified to be complete and up-to-date. All product sales are subject to order confirmation

#### TERMS AND CONDITIONS OF SALE OFFERED.

Yingjixin Technology Co., Ltd. assumes no obligation for application assistance or customer product design. Customers should be responsible for the products and applications they use Yingjixii

Use your own responsibility. To minimize risks associated with customer products and applications, customers should provide adequate design and operational safety verification.

Customer acknowledges and agrees that, although any application-related information or support may still be provided by Yingjixin, they will be solely responsible for meeting the requirements of their product

products and all legal, regulatory and safety-related requirements related to the use of Yingjixin products in their applications. Customer represents and agrees that they have the ability to develop

with all the expertise and knowledge required to implement safety measures, to foresee the dangerous consequences of faults, to monitor faults and their consequences, to reduce the risk of

The probability of malfunction causing personal injury and taking appropriate remedial measures. The customer will fully indemnify the customer for any use of any Yingji in such critical applications.

Any loss caused to Yingjixin and its agents due to the core products.

For Yingjixin's product manuals or data sheets, only if there is no tampering with the content and the relevant authorizations, conditions, restrictions and statements are included. X

Copying is only allowed under the circumstances. Yingjixin assumes no responsibility or liability for such tampered documents. Copying third party information may require

#### Additional restrictions apply.

Yingjixin will update the content of this document from time to time. The actual parameters of the product may vary due to different models or other matters. This document does not

No warranty or authorization, express or implied.

When reselling Yingjixin products, if the statement of the product parameters is different or false compared with the parameters marked by Yingjixin, it will  $\Omega_{\rm{N}}$ 

Loss of all express or implied authorizations for related Yingjixin products, and this is an unfair and fraudulent business practice. Yingjixin is not responsible for any such false

None of the representations assumes any responsibility or liability.<br>
And the representations assumes any responsibility or liability.<br>
And the responsibility or liability.